### Fundamentos de la programación

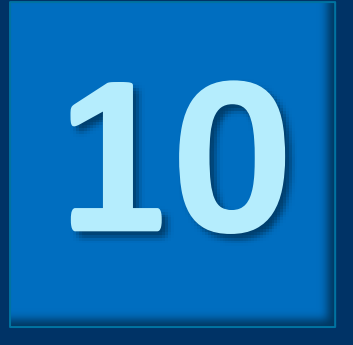

# Introducción a la recursión

Grado en Ingeniería Informática Grado en Ingeniería del Software Grado en Ingeniería de Computadores

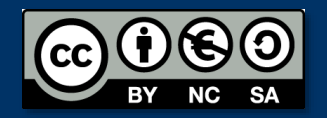

Luis Hernández Yáñez Facultad de Informática Universidad Complutense

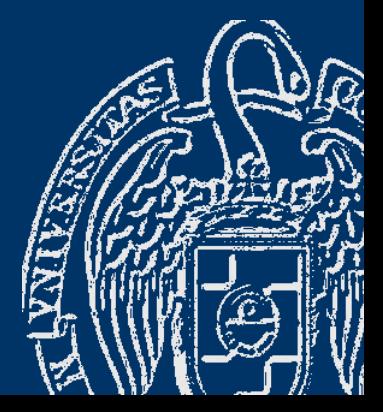

# Índice

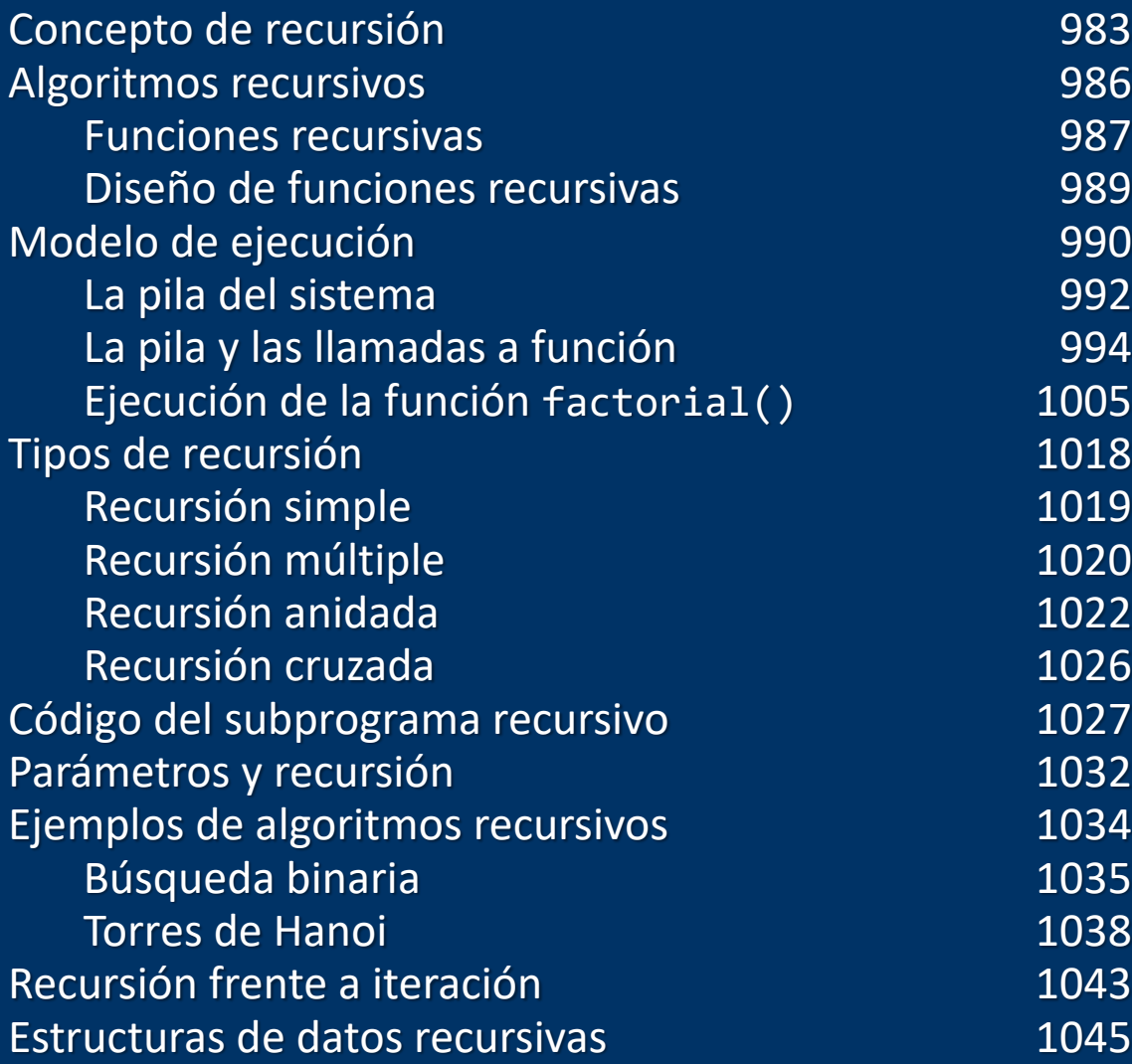

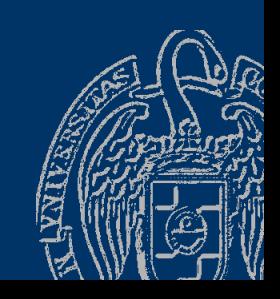

Luis Hernández Yáñez Luis Hernández Yáñez  $\overline{6000}$ BY NC SA

### Fundamentos de la programación

# **Recursión**

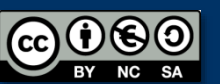

Fundamentos de la programación: Introducción a la recursión **Pagina 983** Página 983

### Concepto de recursión

### *Recursión (recursividad, recurrencia)*

*Definición recursiva: En la definición aparece lo que se define*  $Factorial(N) = N \times Factorial(N-1)$  (N >= 0)

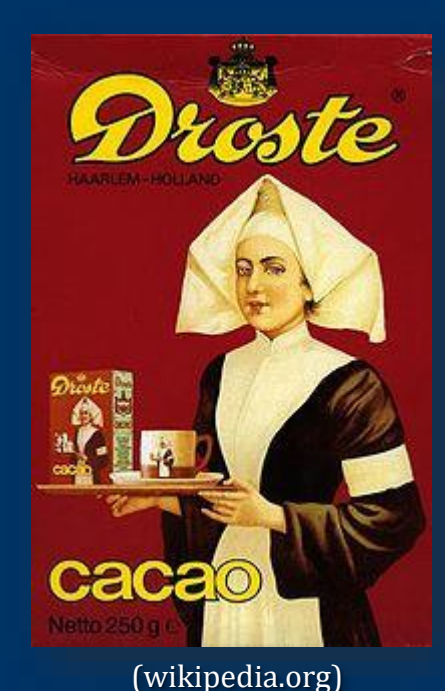

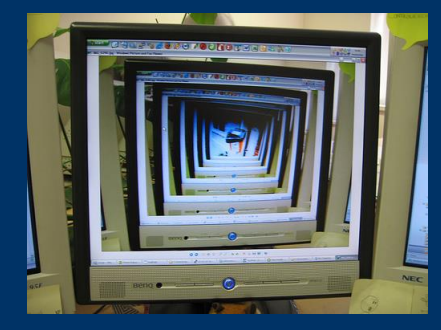

#### La cámara graba lo que graba

(http://farm1.static.flickr.com/83 /229219543\_edf740535b.jpg)

La imagen del paquete aparece dentro del propio paquete,... *¡hasta el infinito!*

Cada triángulo está formado por otros triángulos más pequeños

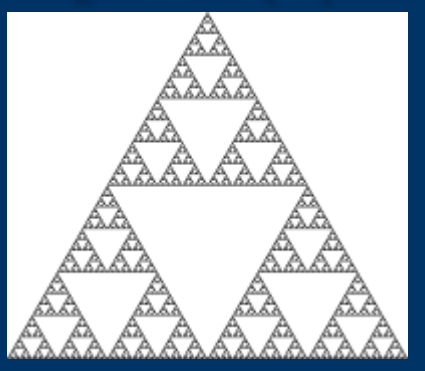

(wikipedia.org)

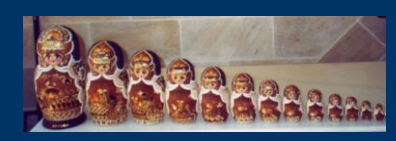

Las *matrioskas* rusas

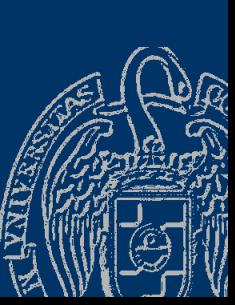

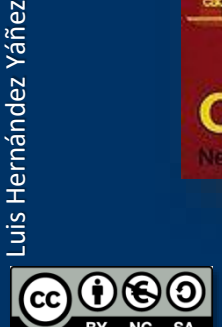

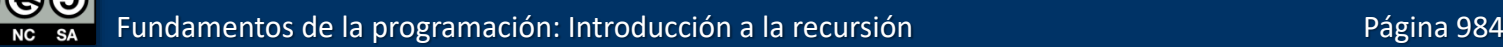

### **Definiciones recursivas**

*Factorial(N) = N x Factorial(N-1)* El factorial se define en función de sí mismo Los programas no pueden manejar la recursión infinita La definición recursiva debe adjuntar uno o más casos base *Caso base*: aquel en el que no se utiliza la definición recursiva Proporcionan puntos finales de cálculo:

N x Factorial(N-1) si N > 0 *Caso recursivo (inducción)* Factorial(N) 1 si N = 0 *Caso base (o de parada)*

El valor de N se va aproximando al valor del caso base (0)

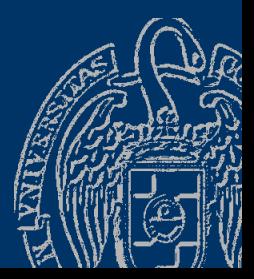

### **Fundamentos de la programación**

# **Algoritmos recursivos**

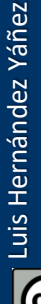

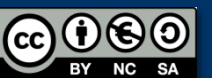

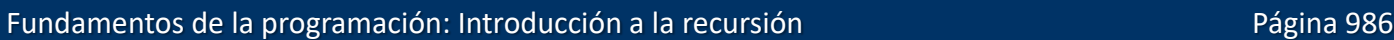

### *Funciones recursivas*

```
Una función puede implementar un algoritmo recursivo
La función se llamará a sí misma si no se ha llegado al caso base
long long int factorial(int n) {
  long long int resultado;
   if (n == 0) { // Caso base
     resultado = 1;}
  else {
     resultado = n * factorial(n - 1);}
  return resultado;
              N x Factorial(N-1) si N > 0Factorial(N)
              1 \sin N = 0
```
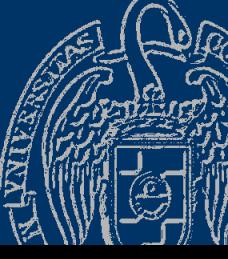

}

# **Algoritmos recursivos**

### *Funciones recursivas*

```
long long int factorial(int n) {
    long long int resultado;
    if (n == 0) { // Caso base
        resultado = 1;
    }
    else {
        resultado = n * factorial(n - 1);
    }
    return resultado;
}
factorial(5) \rightarrow 5 x factorial(4) \rightarrow 5 x 4 x factorial(3)
\rightarrow 5 x 4 x 3 x factorial(2) \rightarrow 5 x 4 x 3 x 2 x factorial(1)
\rightarrow 5 x 4 x 3 x 2 x 1 x factorial(0) \rightarrow 5 x 4 x 3 x 2 x 1 x 1
\rightarrow 120 Caso base
```
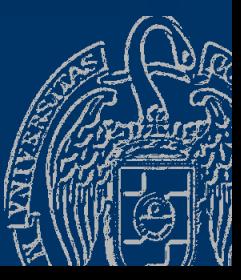

### *Diseño de funciones recursivas*

Una función recursiva debe satisfacer tres condiciones:

- $\checkmark$  Caso(s) base: Debe haber al menos un caso base de parada
- ✓ Inducción: Paso recursivo que provoca una llamada recursiva Debe ser correcto para distintos parámetros de entrada
- $\checkmark$  Convergencia: Cada paso recursivo debe acercar a un caso base Se describe el problema en términos de problemas *más sencillos*

 $N x$  Factorial(N-1) si  $N > 0$ Factorial(N) 1  $\sin N = 0$ 

Función factorial(): tiene caso base (N = 0), siendo correcta para N es correcta para N+1 (*inducción*) y se acerca cada vez más al caso base (N-1 está más cerca de 0 que N)

Fundamentos de la programación: Introducción a la recursión Pagnetico Página 989

### **Fundamentos de la programación**

# Modelo de ejecución

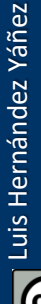

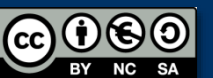

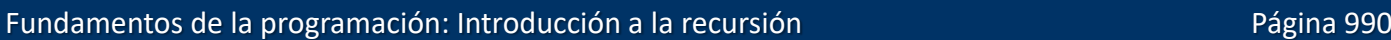

# **Modelo de ejecución**

```
long long int factorial(int n) {
   long long int resultado;
   if (n == 0) { // Caso base
      resultado = 1;
   }
   else {
      resultado = n * factorial(n - 1);}
   return resultado;
}
```
Cada llamada recursiva fuerza una nueva ejecución de la función

Cada llamada utiliza sus propios parámetros por valor y variables locales (n y resultado en este caso)

En las llamadas a la función se utiliza la pila del sistema para mantener los datos locales y la dirección de vuelta

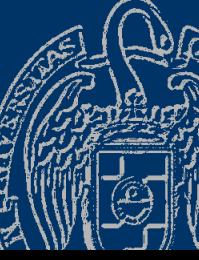

Luis Hernández Yáñez

Luis Hernández Yáñez

## La pila del sistema (stack)

Regiones de memoria que distingue el sistema operativo:

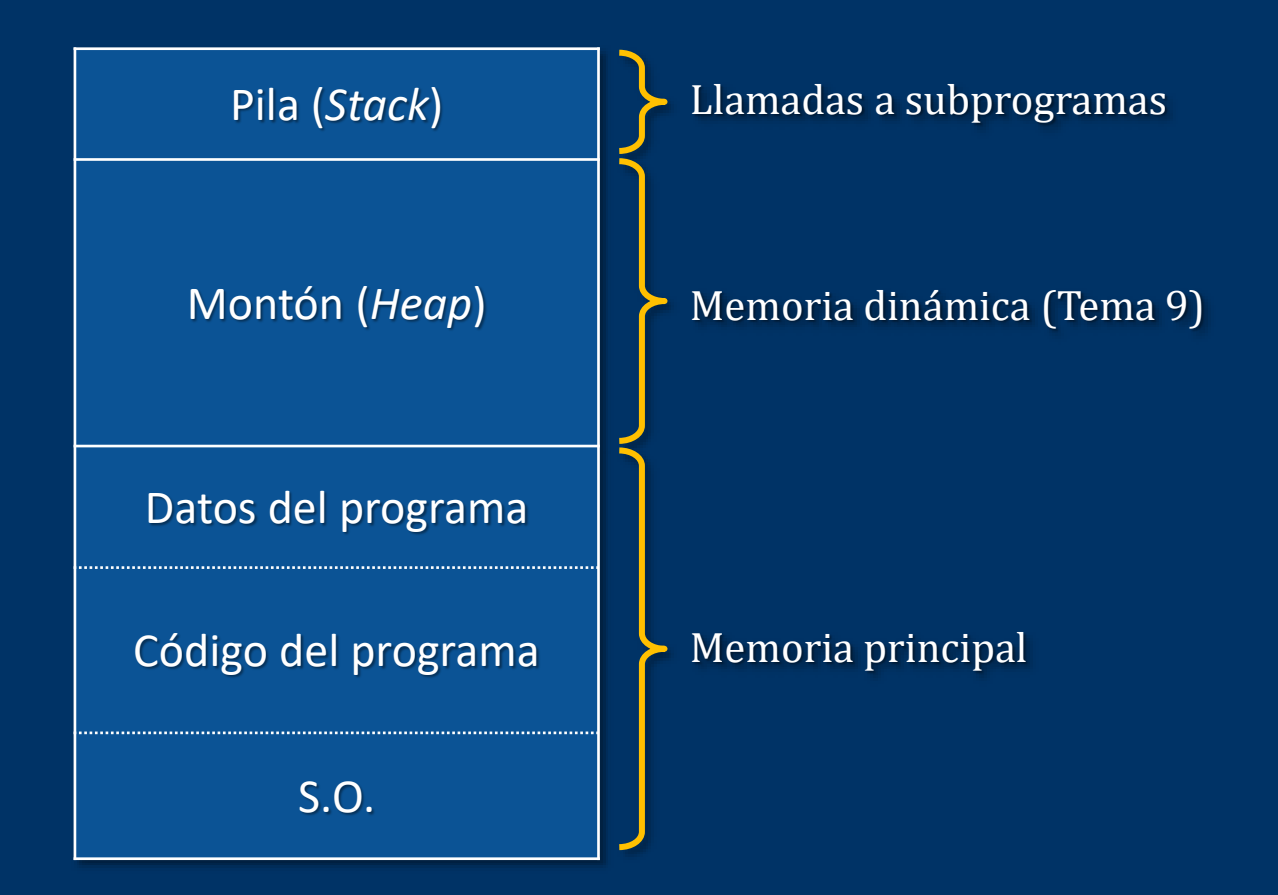

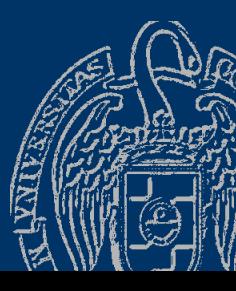

Fundamentos de la programación: Introducción a la recursión entre entre entre entre entre Página 992

### La pila del sistema (stack)

Mantiene los datos locales de la función y la dirección de vuelta Estructura de tipo *pila*: lista LIFO (*last-in first-out*) El último que entra es el primero que sale:

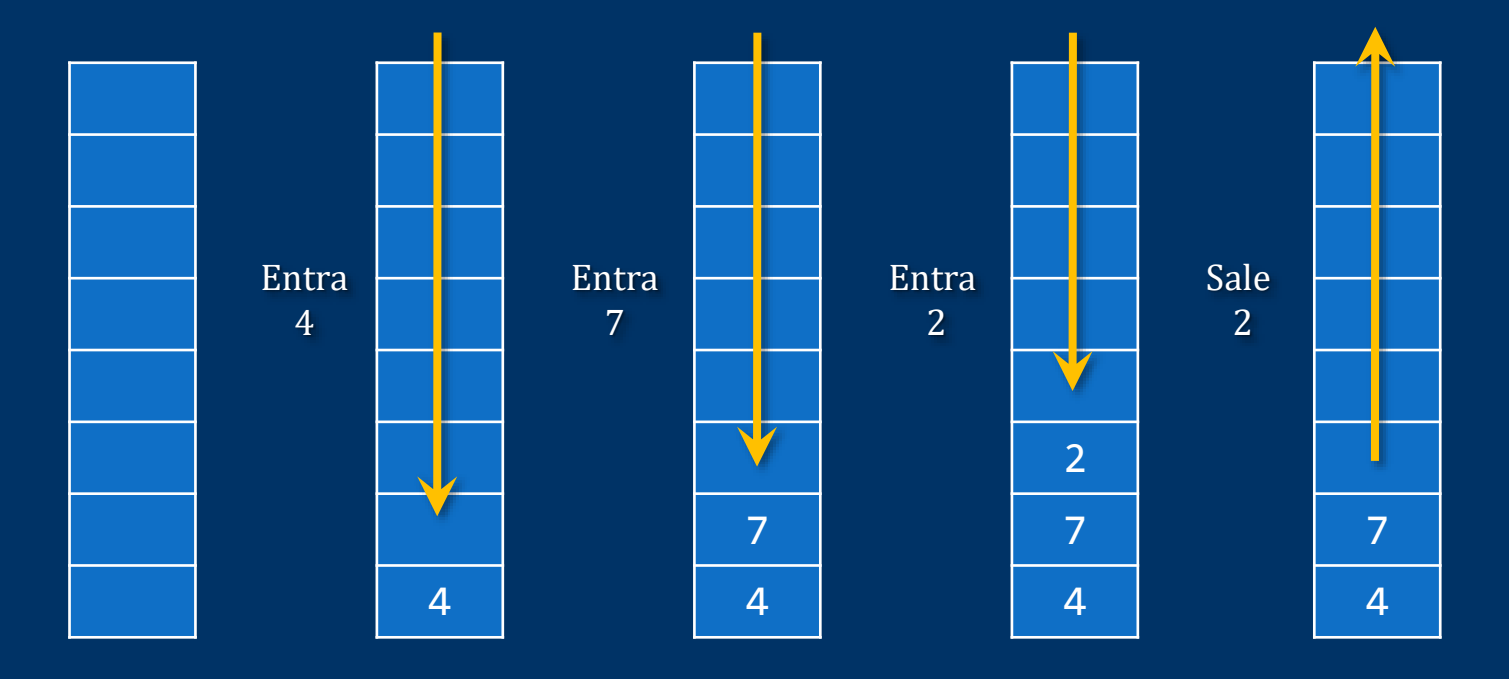

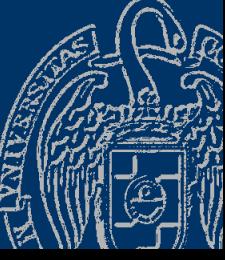

Fundamentos de la programación: Introducción a la recursión entre entre entre entre entre Página 993

### Datos locales y direcciones de vuelta

```
...
      int funcB(int x) {
          ...
          return x;
       }
      int funcA(int a) {
          int b;
          ...
          b = funcB(a);... 
          return b;
       }
      int main() {
          ...
          cout \iff funcA(4); \iff...
<DIR1>
<DIR2>
                                      Llamada a función:
                                      Entra la dirección de vuelta
```
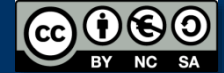

### Datos locales y direcciones de vuelta

```
...
      int funcB(int x) {
           ...
          return x;
       }
       int funcA(int a) {
          int b;
          ...
          b = funcB(a);... 
          return b;
       }
       int main() {
          ...
          cout \lt\lt funcA(4);
          ...
<DIR1>
<DIR2>
                                       Entrada en la función:
                                       Se alojan los datos locales
```
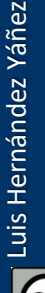

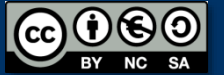

<DIR1>

### Datos locales y direcciones de vuelta

```
...
      int funcB(int x) {
          ...
          return x;
      }
      int funcA(int a) {
          int b;
          ...
b = funcB(a);
<DIR2> Llamada a función:
          ... 
          return b;
      }
      int main() {
          ...
         cout \lt\lt funcA(4);
          ...
                                                                  b
                                                                  a
                                                                <DIR1>
                                                                 Pila
<DIR1>
                                     Entra la dirección de vuelta
```
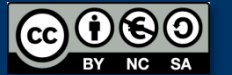

### Datos locales y direcciones de vuelta

```
...
      int funcB(int x) {
           ...
          return x;
       }
       int funcA(int a) {
          int b;
          ...
          b = funcB(a);... 
          return b;
       }
       int main() {
          ...
          cout \lt\lt funcA(4);
          ...
<DIR1>
<DIR2>
                                       Entrada en la función:
                                       Se alojan los datos locales
```
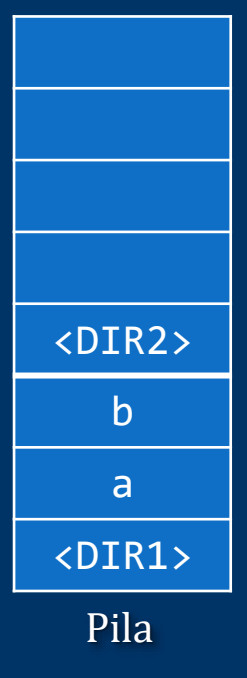

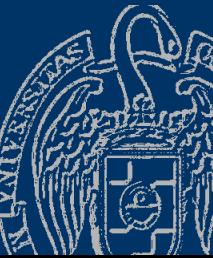

### Datos locales y direcciones de vuelta

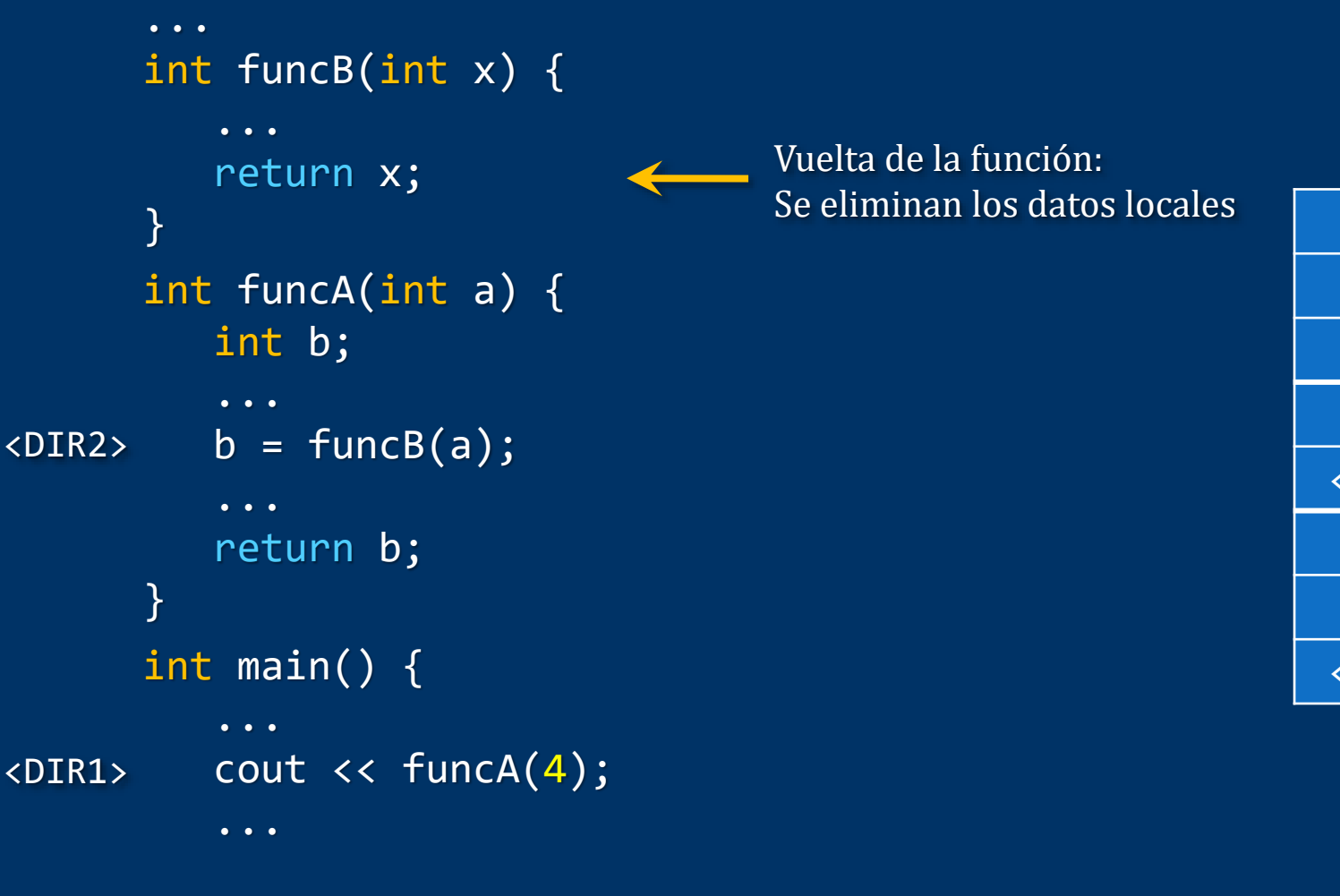

x <DIR2> b a <DIR1> Pila

Luis Hernández Yáñez

Luis Hernández Yáñez

### Datos locales y direcciones de vuelta

```
...
      int funcB(int x) {
           ...
          return x;
       }
       int funcA(int a) {
          int b;
          ...
          b = funcB(a);... 
          return b;
       }
       int main() {
          ...
          cout \lt\lt funcA(4);
          ...
<DIR1>
<DIR2>
                                       Vuelta de la función:
                                       Sale la dirección de vuelta
```
<DIR2> b a <DIR1> Pila

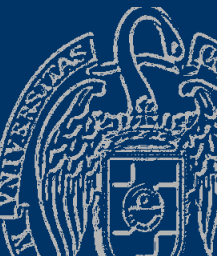

Luis Hernández Yáñez Luis Hernández Yáñez

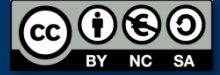

### Datos locales y direcciones de vuelta

```
...
      int funcB(int x) {
          ...
         return x;
      }
      int funcA(int a) {
         int b;
         ...
b = funcB(a);
<DIR2> La ejecución continúa
         ... 
         return b;
      }
      int main() {
         ...
         cout \lt\lt funcA(4);
         ...
<DIR1>
                                   en esa dirección
```
b a <DIR1> Pila

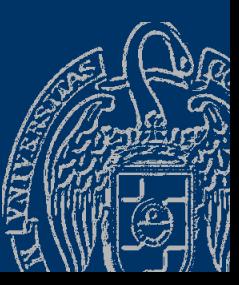

Luis Hernández Yáñez Luis Hernández Yáñez

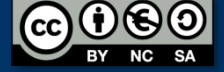

### Datos locales y direcciones de vuelta

```
...
      int funcB(int x) {
           ...
          return x;
       }
      int funcA(int a) {
          int b;
          ...
          b = funcB(a);... 
          return b;
       }
       int main() {
          ...
          cout \lt\lt funcA(4);
          ...
<DIR1>
<DIR2>
                                       Vuelta de la función:
                                       Se eliminan los datos locales
```
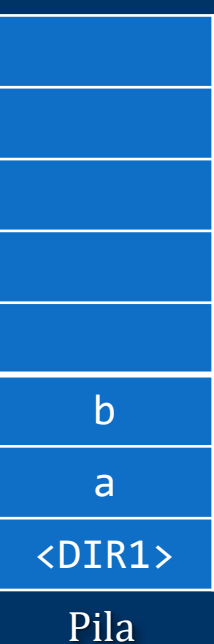

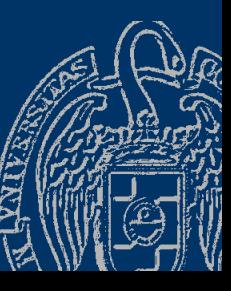

#### Datos locales y direcciones de vuelta

```
...
      int funcB(int x) {
           ...
          return x;
       }
       int funcA(int a) {
          int b;
          ...
          b = funcB(a);... 
          return b;
       }
       int main() {
          ...
          cout \lt\lt funcA(4);
          ...
                                                                   <DIR1>
<DIR1>
<DIR2>
                                       Vuelta de la función:
                                       Sale la dirección de vuelta
```
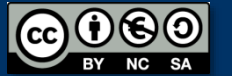

### Datos locales y direcciones de vuelta

```
...
      int funcB(int x) {
          ...
         return x;
      }
      int funcA(int a) {
         int b;
          ...
         b = funcB(a);... 
         return b;
      }
      int main() {
          ...
         cout \iff funcA(4);
          ...
<DIR1>
<DIR2>
                                    La ejecución continúa
                                    en esa dirección
```
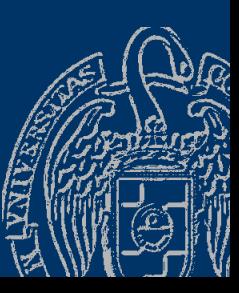

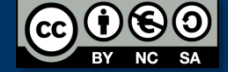

Mecanismo de pila adecuado para llamadas a funciones anidadas: Las llamadas terminan en el orden contrario a como se llaman

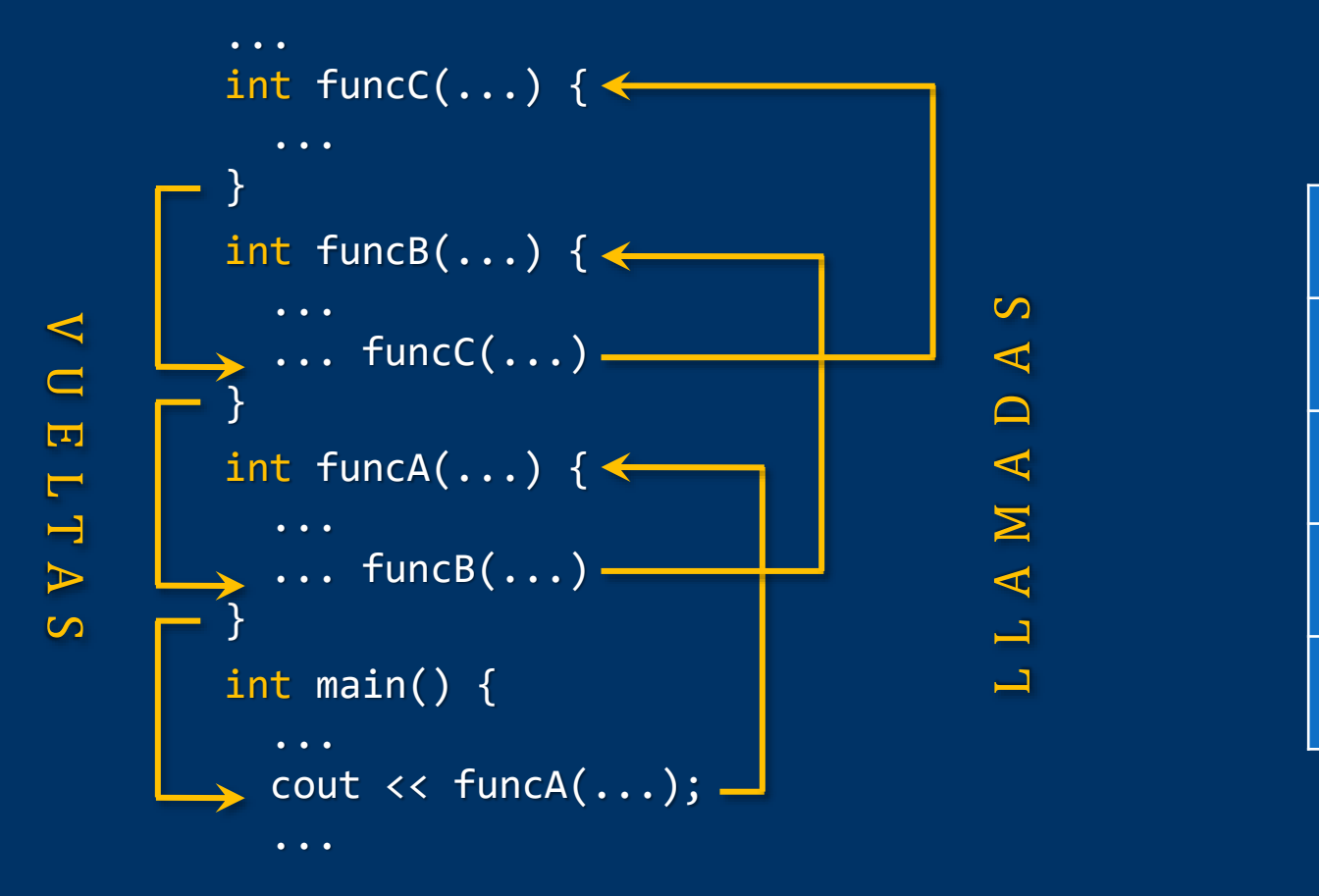

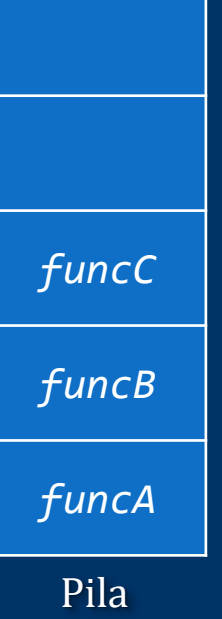

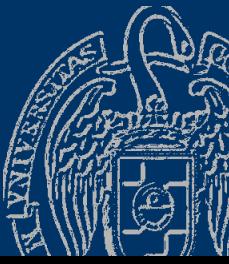

```
long long int factorial(int n) {
   long long int resultado;
   if (n == 0) { // Caso base
      resu\overline{1}tado = 1;}
   else {
      resultado = n * factorial(n - 1);
   }
   return resultado;
}
```
#### cout << factorial(5) << endl;

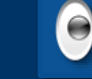

Obviaremos las direcciones de vuelta en la pila00

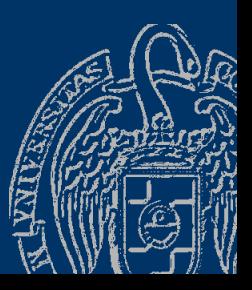

#### factorial(5)

resultado = ?  $n = 5$ 

Pila

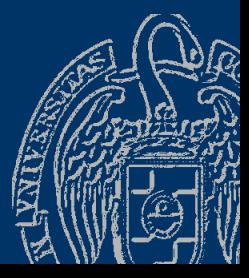

Fundamentos de la programación: Introducción a la recursión en el produccion en el página 1006

 $0.60$ 

**SA** 

factorial(5)  $\rightarrow$  factorial(4)

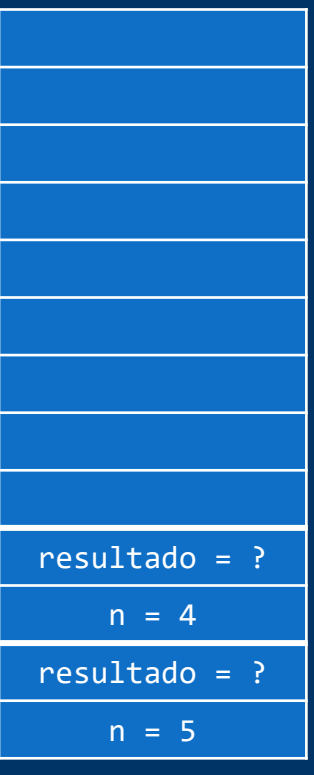

Pila

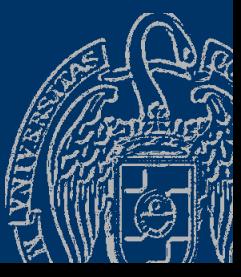

 $0.60$  $\mathsf{cc}$ **SA** 

Luis Hernández Yáñez

Luis Hernández Yáñez

Fundamentos de la programación: Introducción a la recursión **Pagina 1007** Página 1007

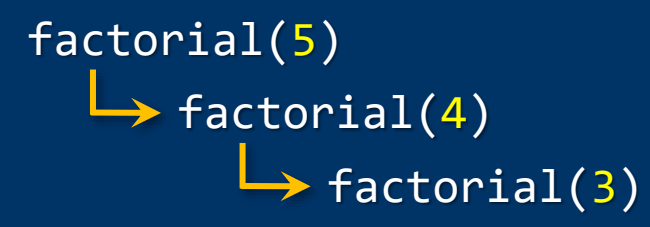

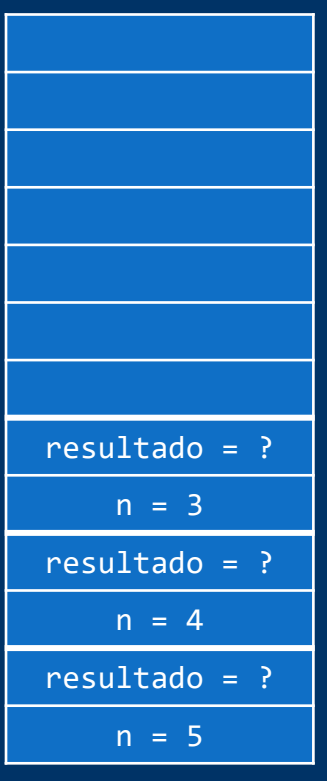

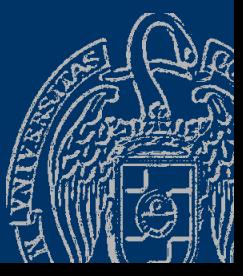

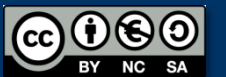

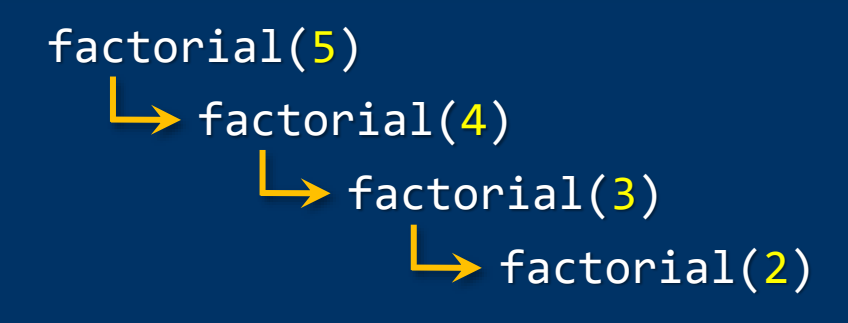

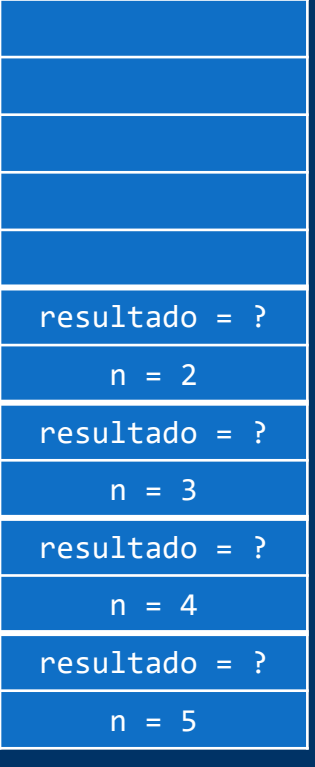

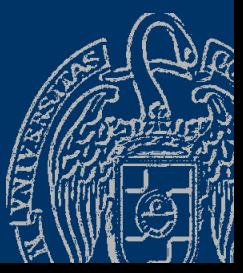

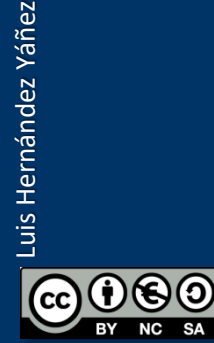

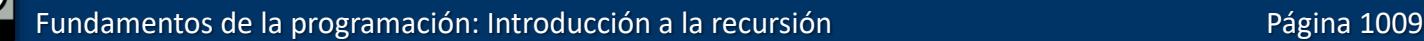

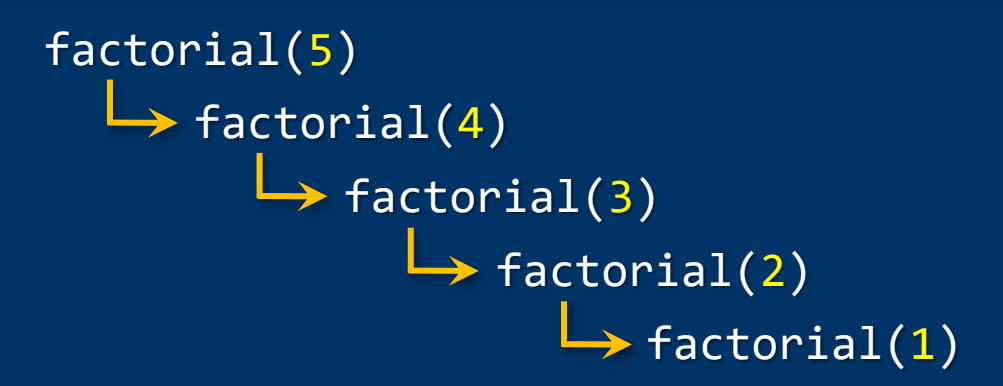

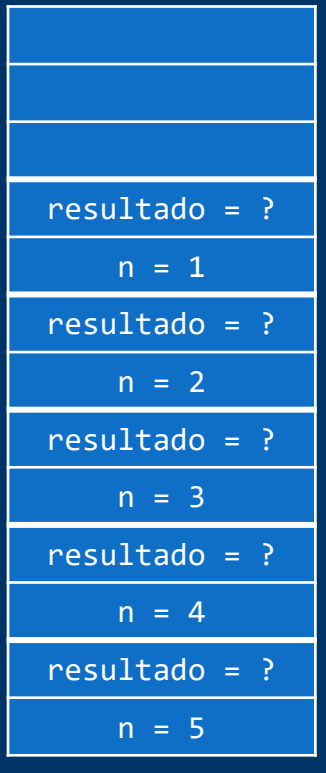

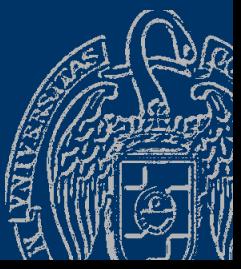

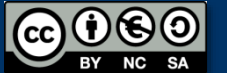

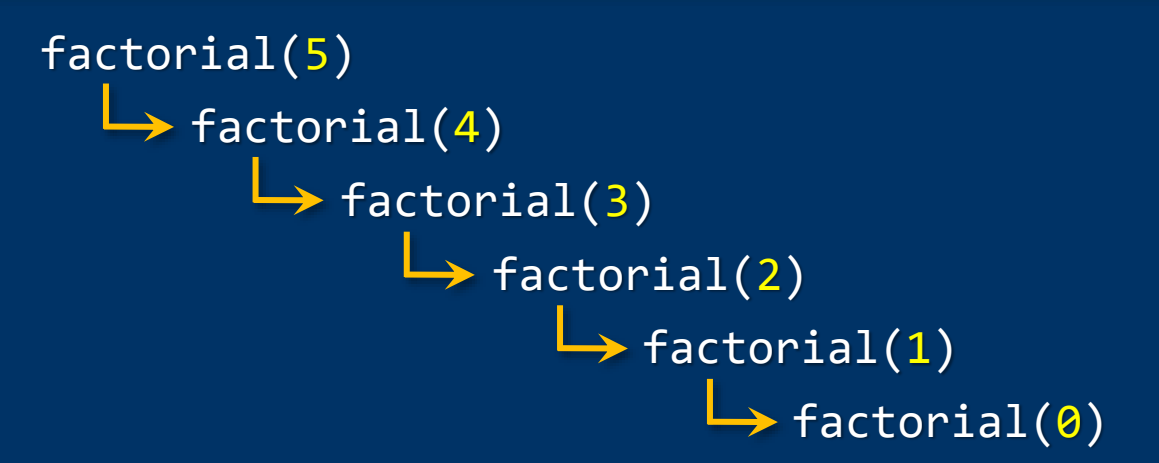

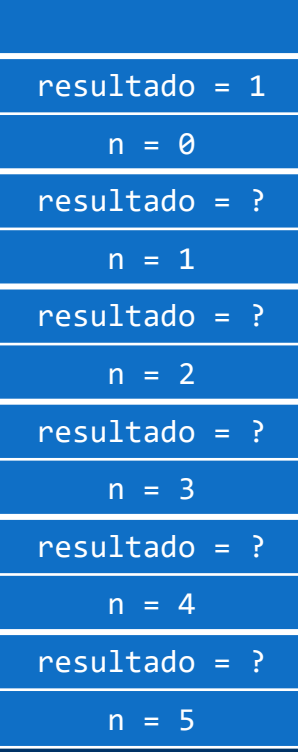

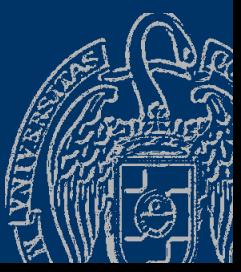

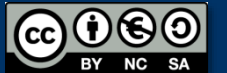

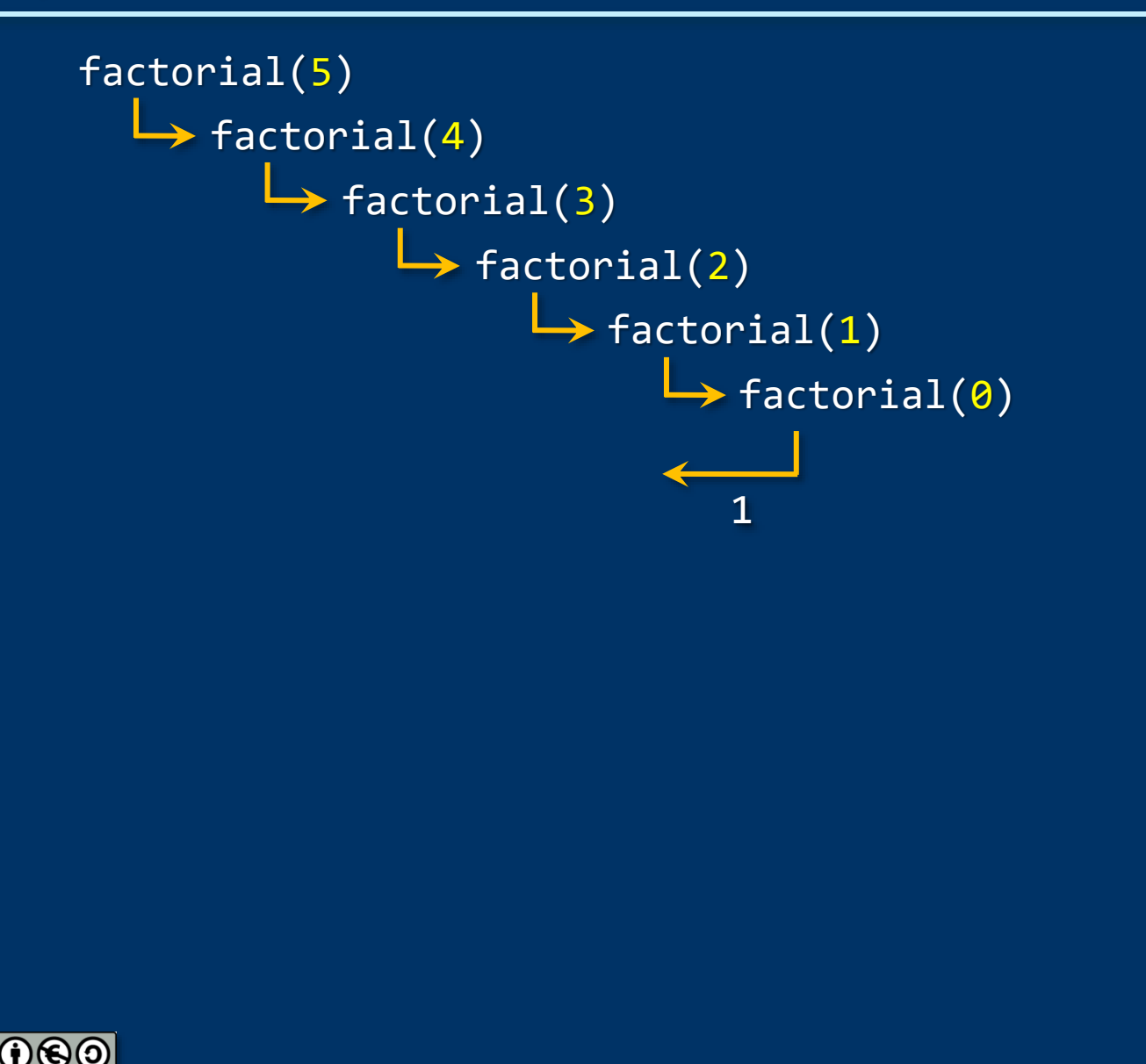

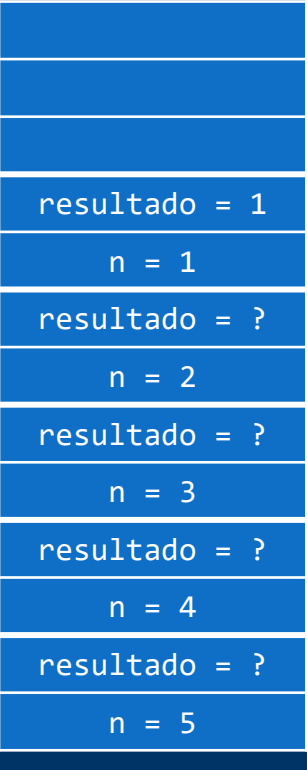

Pila

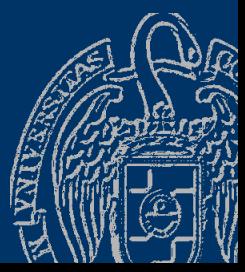

Fundamentos de la programación: Introducción a la recursión en el produccion en el página 1012

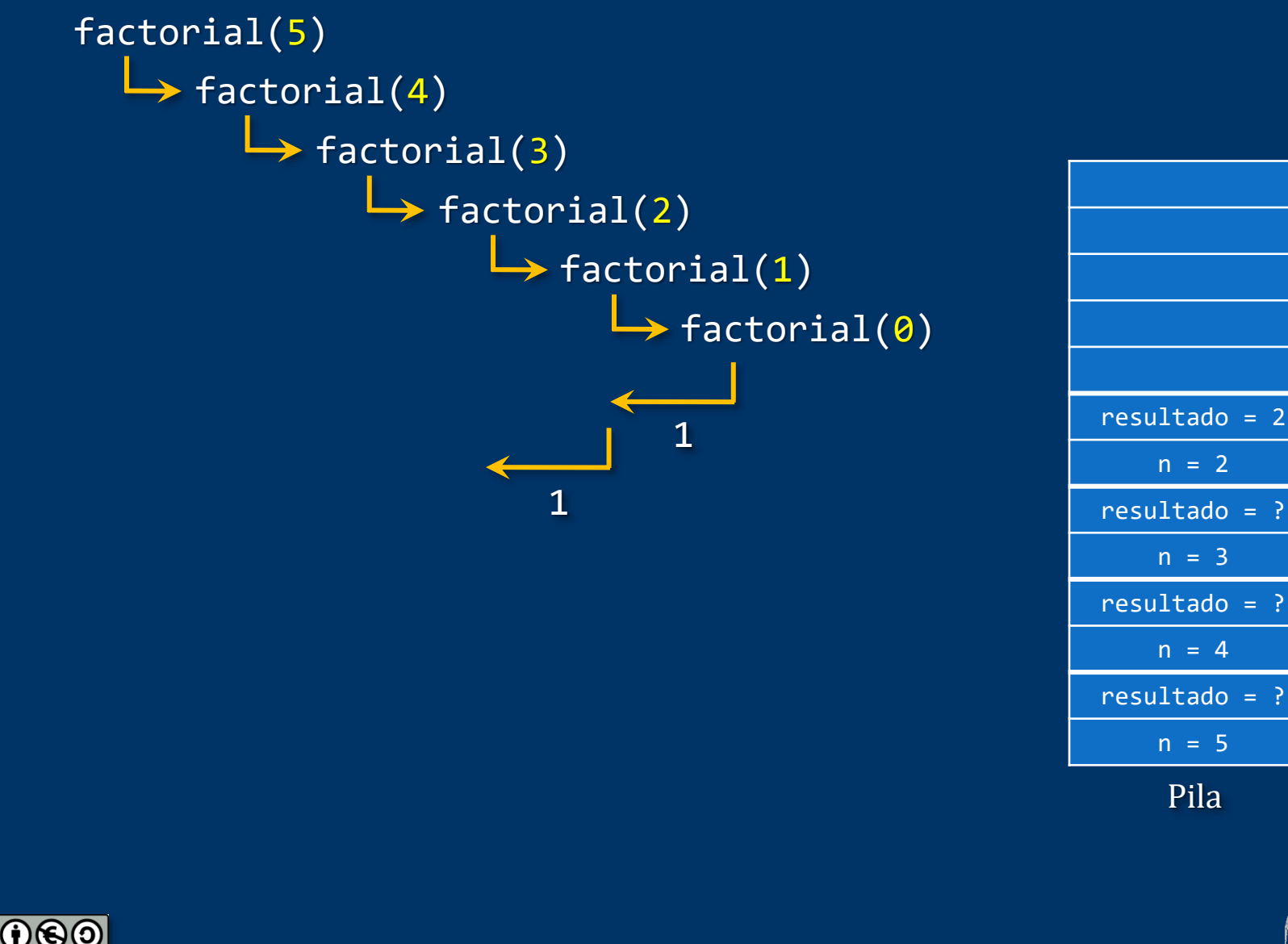

Fundamentos de la programación: Introducción a la recursión entre entre entre entre Página 1013

 $n = 2$ 

 $n = 3$ 

 $n = 4$ 

 $n = 5$ 

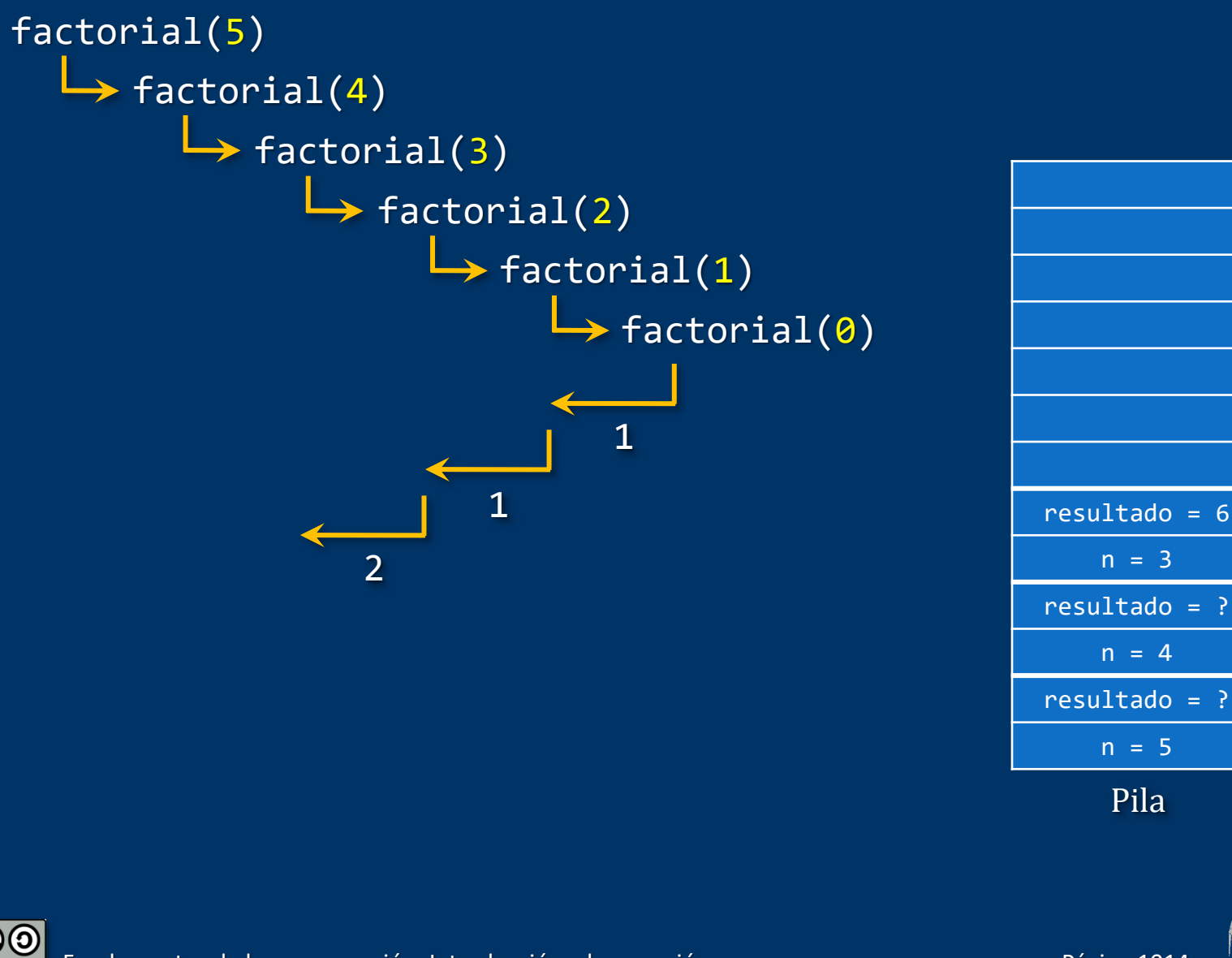

 $n = 3$ 

 $n = 4$ 

 $n = 5$ 

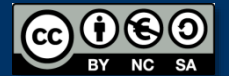

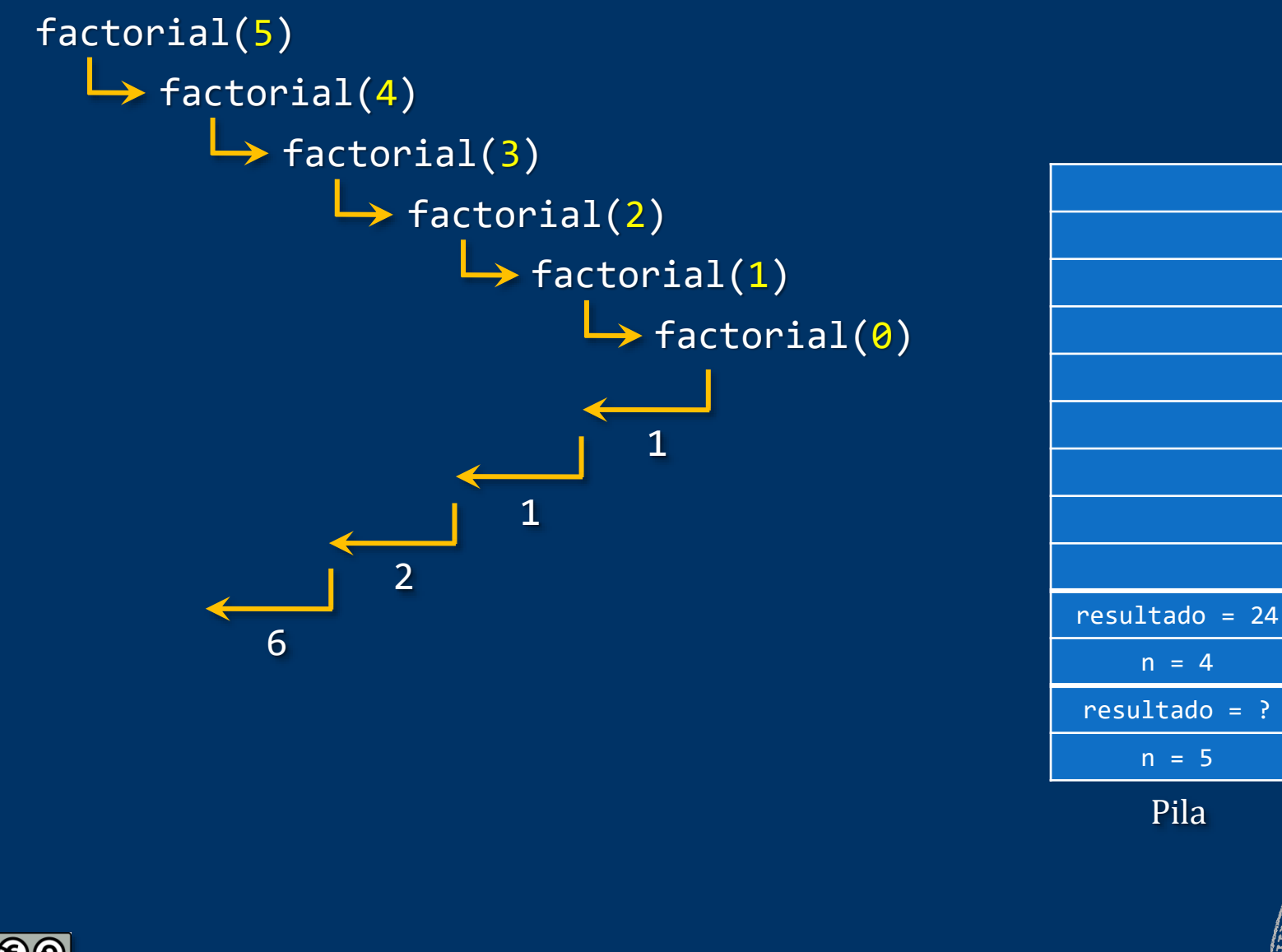

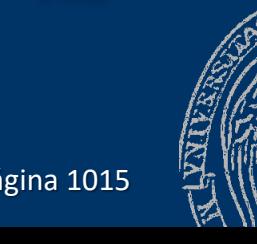

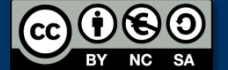

 $n = 4$ 

 $n = 5$ 

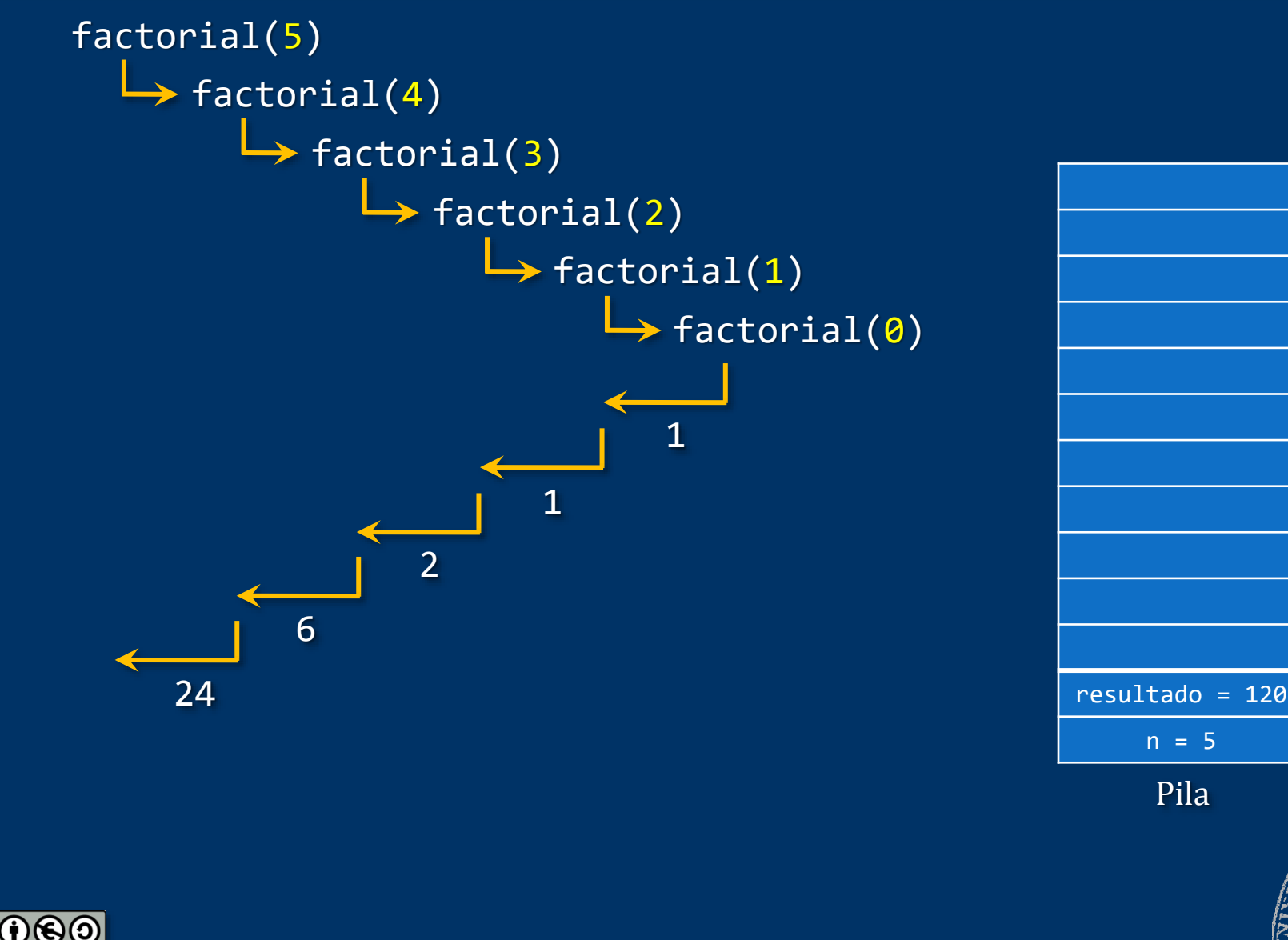

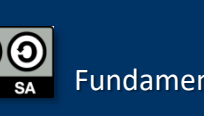

Fundamentos de la programación: Introducción a la recursión Producción Página 1016

 $n = 5$ 

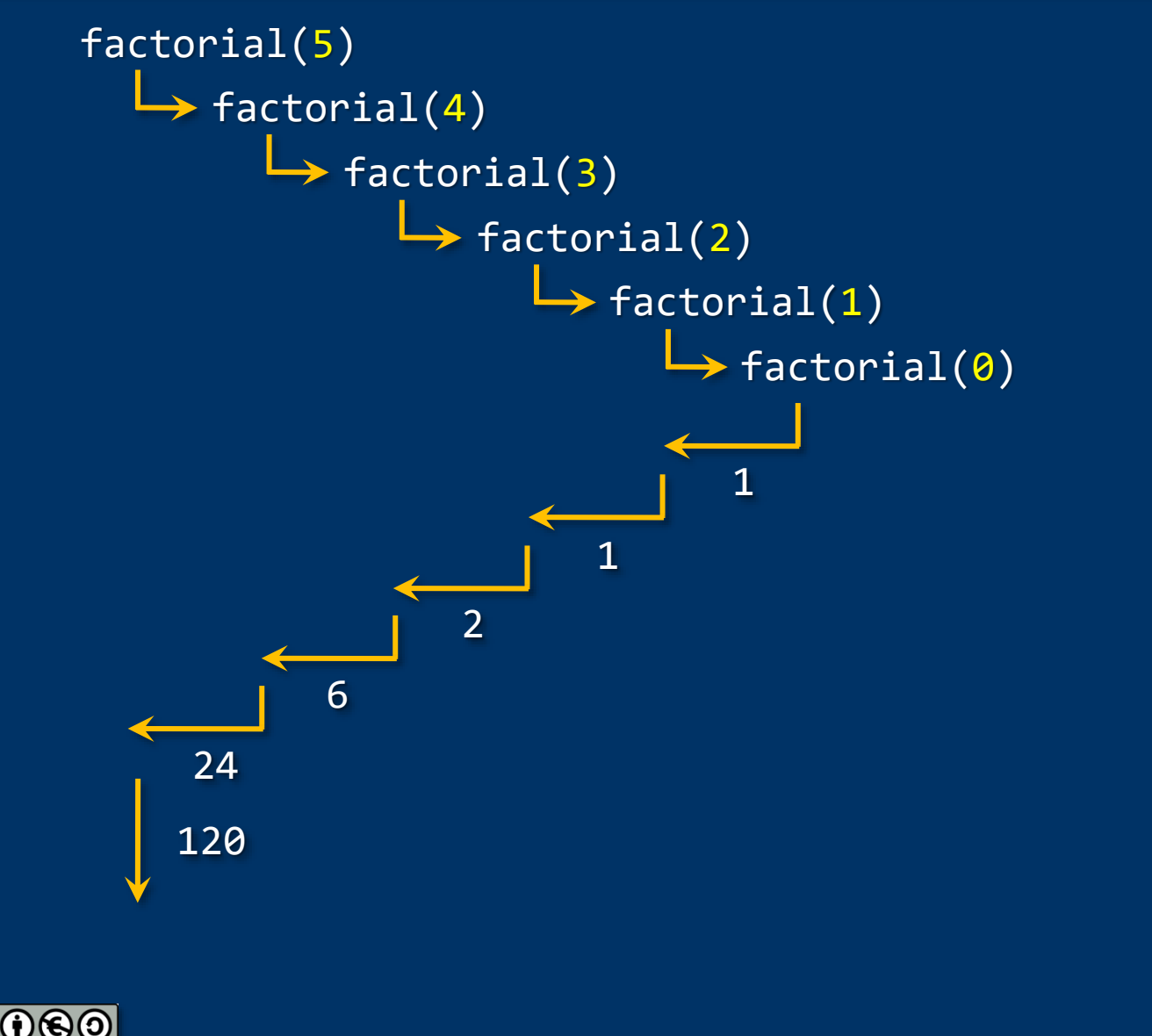

Pila

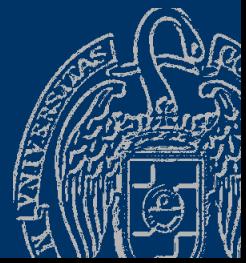

Fundamentos de la programación: Introducción a la recursión Pagnetico Página 1017

### Fundamentos de la programación

# **Tipos de recursión**

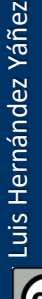

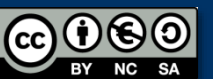

Fundamentos de la programación: Introducción a la recursión Partidos e Página 1018

## **Recursión simple**

### Sólo hay una llamada recursiva Ejemplo: Cálculo del factorial de un número entero positivo

```
long long int factorial(int n) {
   long long int resultado;
   if (n == 0) { // Caso base
      resultado = 1;}
   else {
      resultado = n * factorial(n - 1);
   }
   return resultado;
}
```
Una sola llamada recursiva

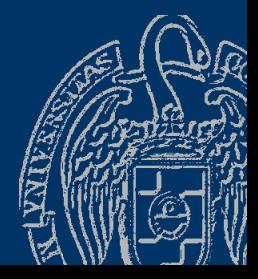

### **Recursión múltiple**

Varias llamadas recursivas Ejemplo: Cálculo de los números de *Fibonacci*

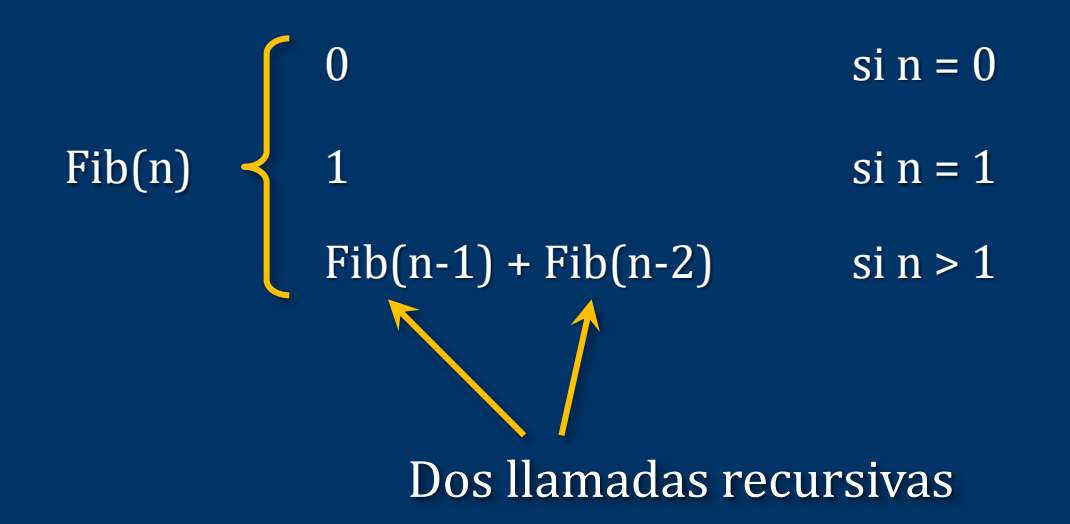

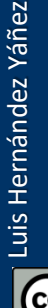

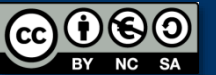

Fundamentos de la programación: Introducción a la recursión Particion Página 1020

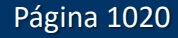

## **Recursión múltiple**

#### fibonacci.cpp

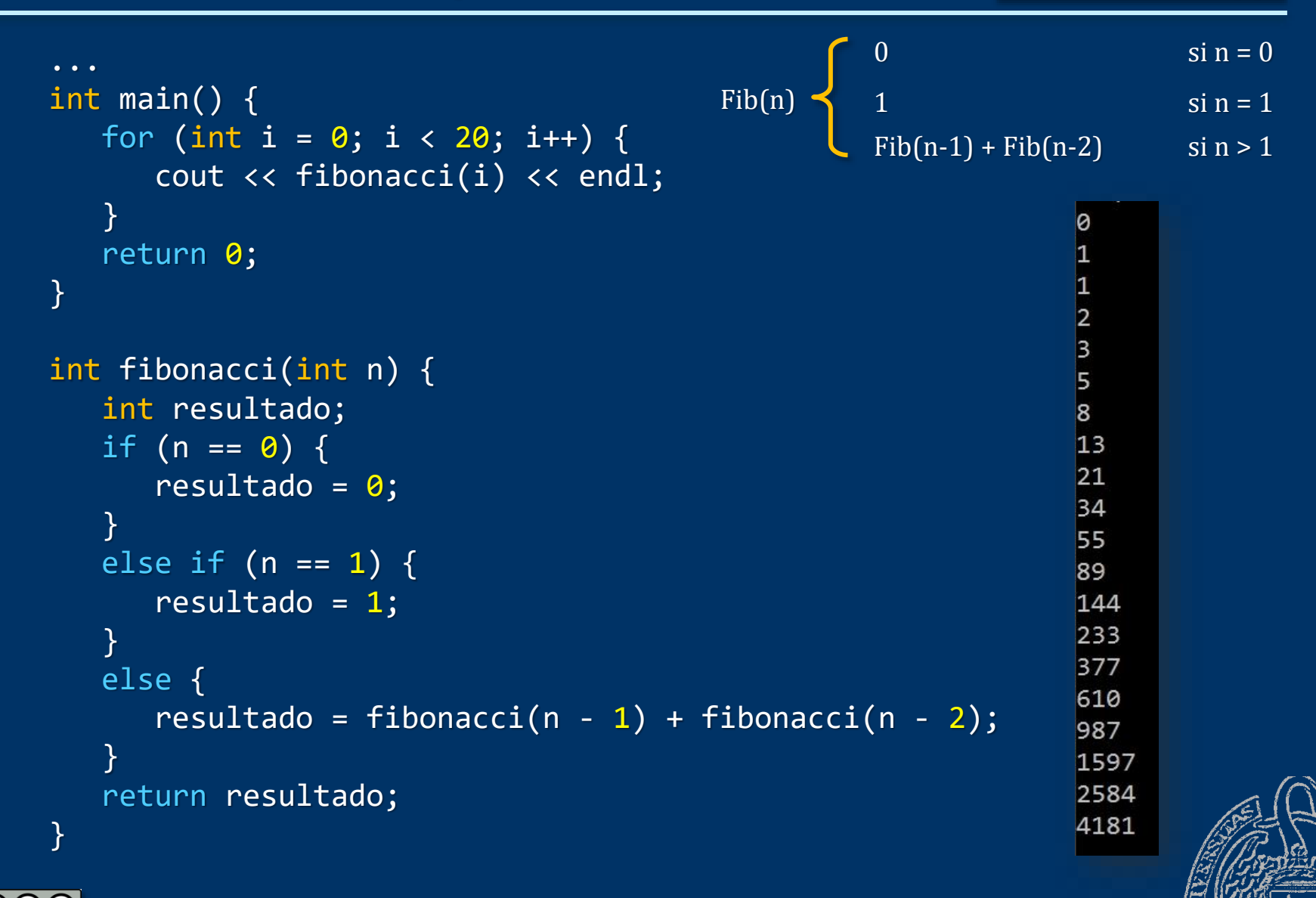

Fundamentos de la programación: Introducción a la recursión entre entre entre entre Página 1021

En una llamada recursiva alguno de los argumentos es otra llamada Ejemplo: Cálculo de los números de Ackermann:

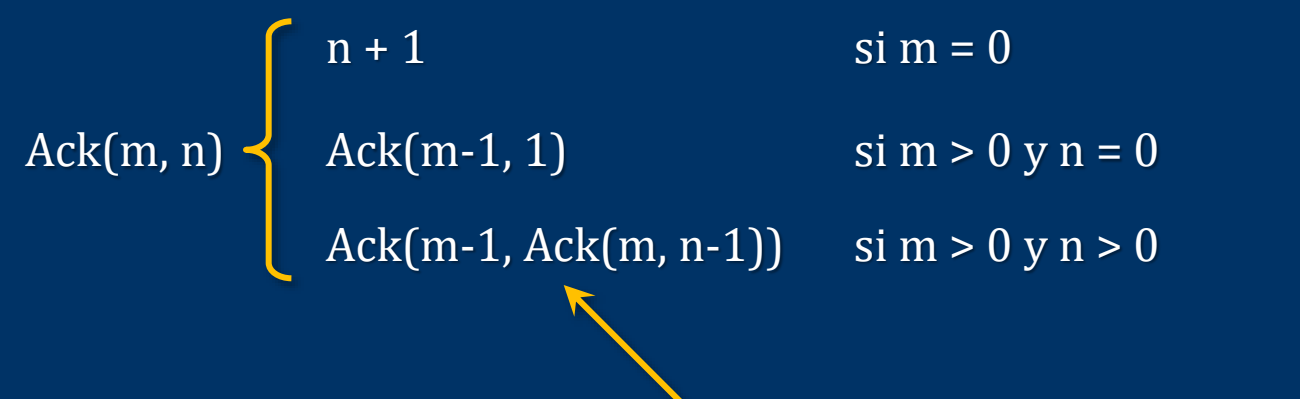

Argumento que es una llamada recursiva

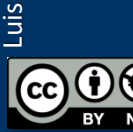

Fundamentos de la programación: Introducción a la recursión Particional Página 1022

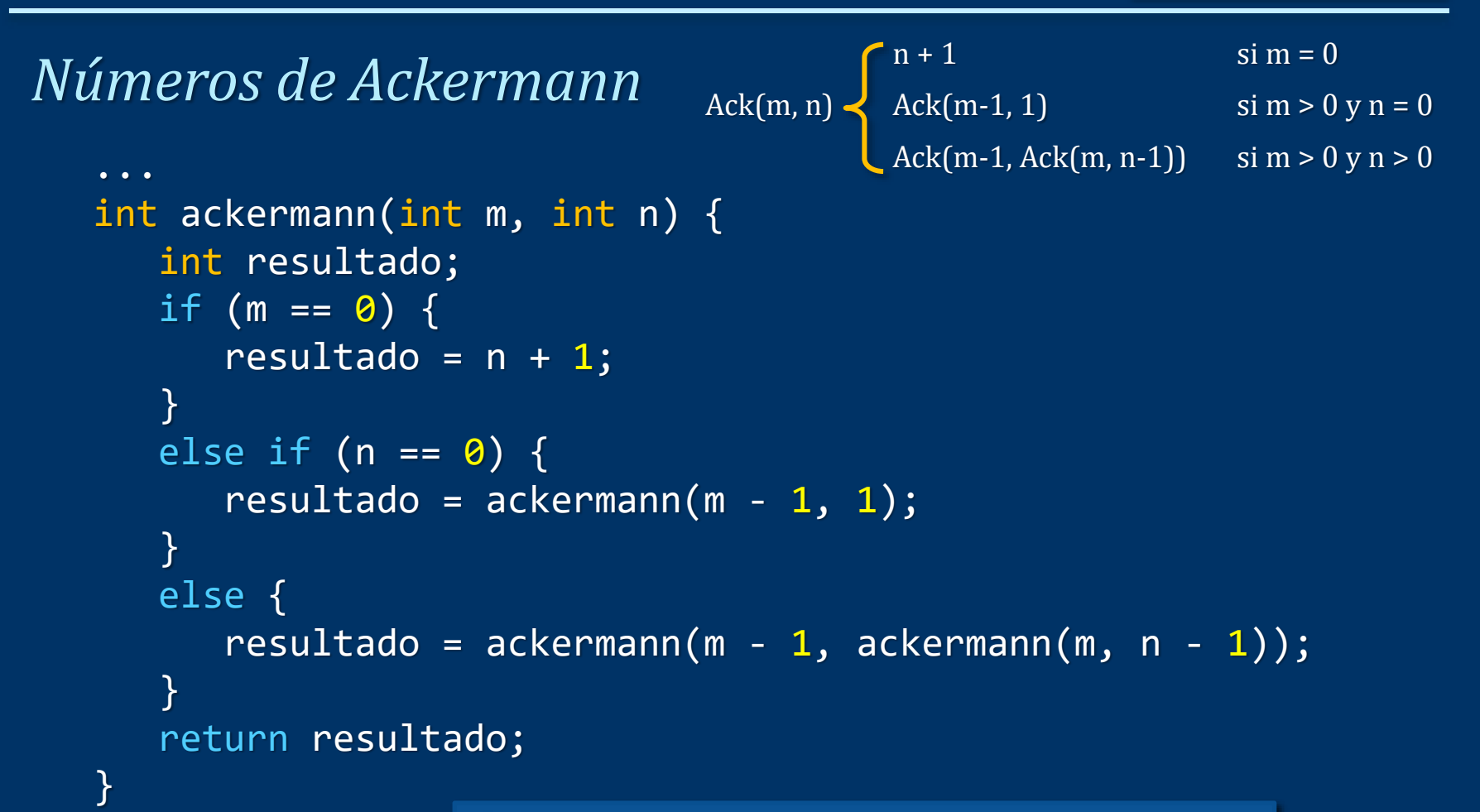

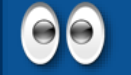

Pruébalo con números muy bajos: Se generan MUCHAS llamadas recursivas

Fundamentos de la programación: Introducción a la recursión entre entre entre entre entre Página 1023

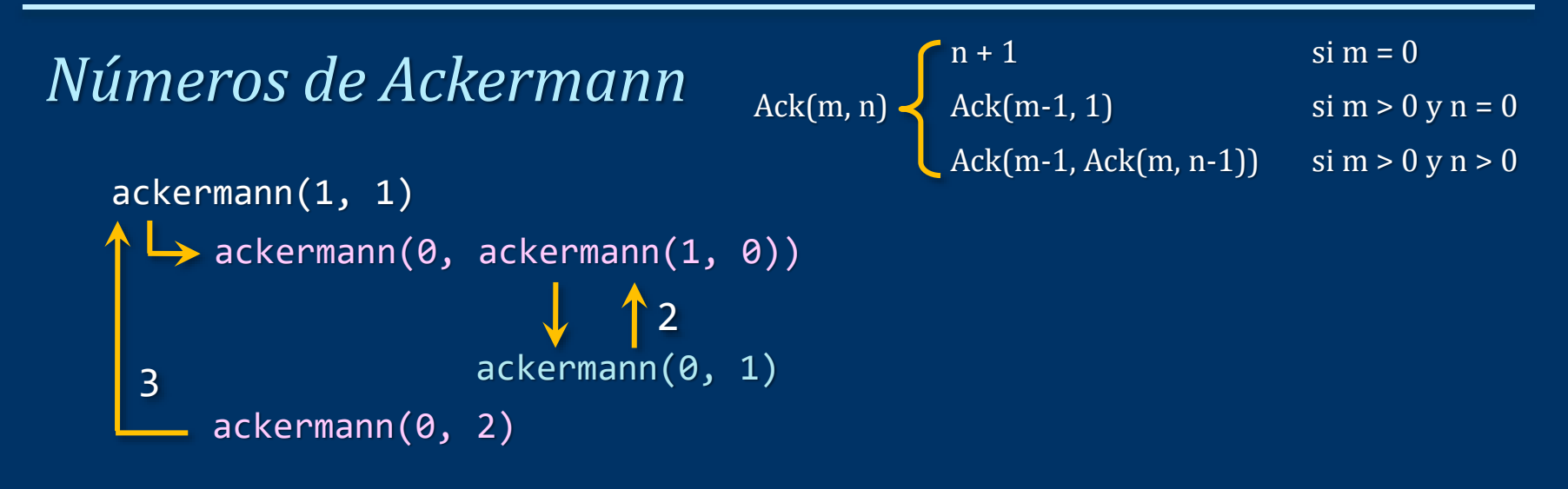

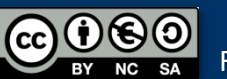

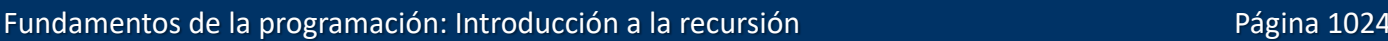

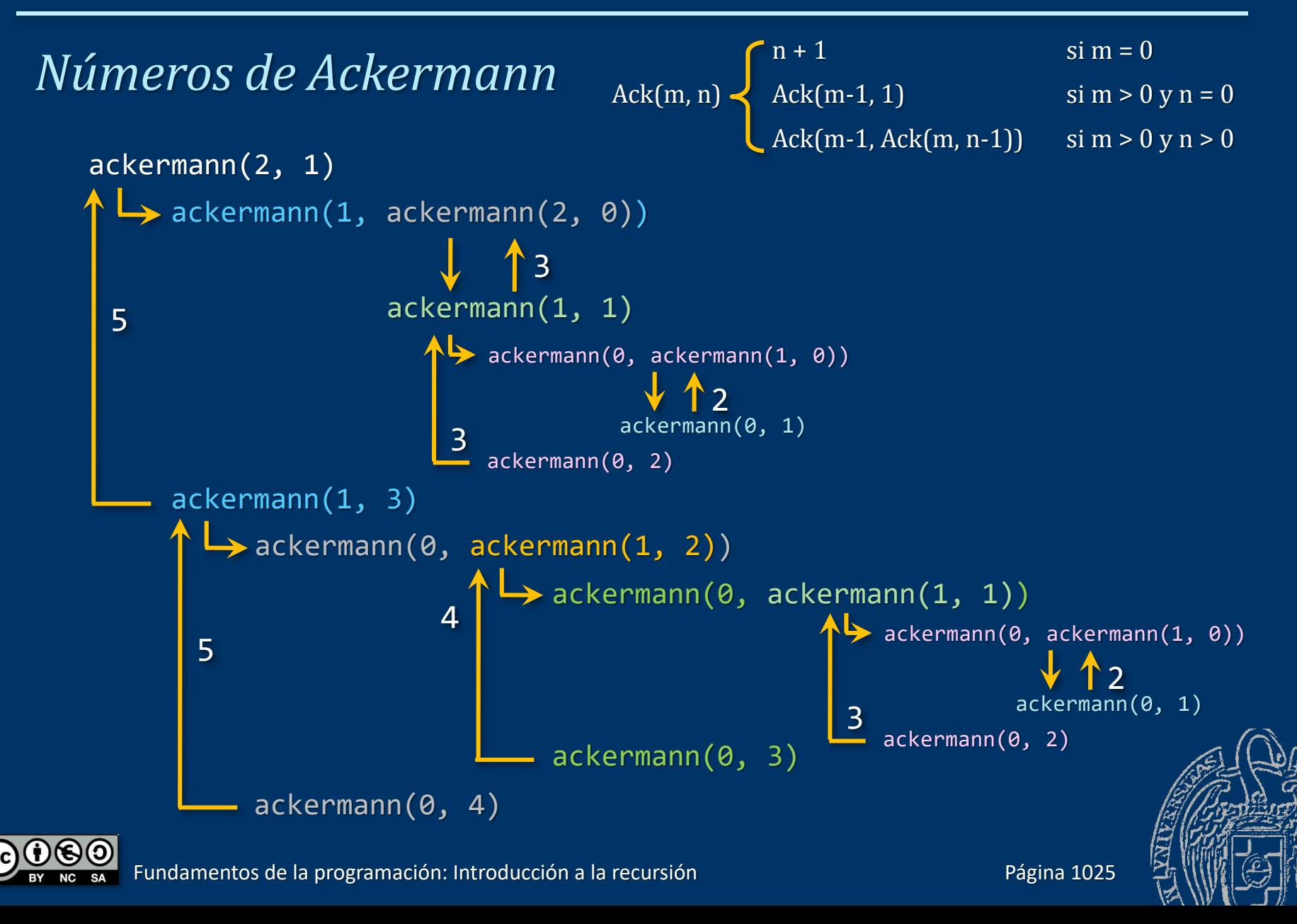

### Fundamentos de la programación

# Código del subprograma recursivo

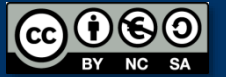

Fundamentos de la programación: Introducción a la recursión entre entre entre entre Página 1026

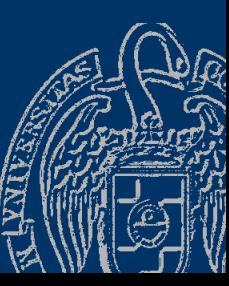

# Código del subprograma recursivo

### *Código anterior y posterior a la llamada recursiva*

```
{
   Código anterior
   Llamada recursiva
   Código posterior
}
```
### *Código anterior*

Se ejecuta para las distintas entradas antes que el *código posterior Código posterior*

Se ejecuta para las distintas entradas tras llegarse al caso base El código anterior se ejecuta en orden directo para las distintas entradas, mientras que el código posterior lo hace en orden inverso Si no hay código anterior: *recursión por delante* Si no hay código posterior: *recursión por detrás*

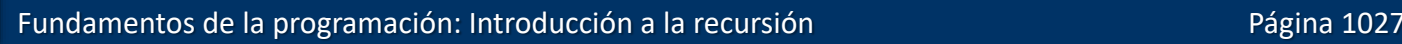

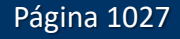

## Código del subprograma recursivo

### *Código anterior y posterior a la llamada recursiva*

```
void func(int n) {
  if (n > 0) { // Caso base: n == 0cout << "Entrando (" << n << ")" << endl; // Código anterior
     func(n - 1); // Llamada recursiva
     cout << "Saliendo (" << n << ")" << endl; // Código posterior
  }
}
```

```
\rightarrow func(5);
```
El código anterior se ejecuta para los sucesivos valores de n (5, 4, 3, ...) El código posterior al revés (1, 2, 3, ...)

Entrando (5) Entrando (4) Entrando (3) Entrando (2) Entrando (1) Saliendo (1) Saliendo (2) Saliendo (3) Saliendo (4)

Saliendo (5)

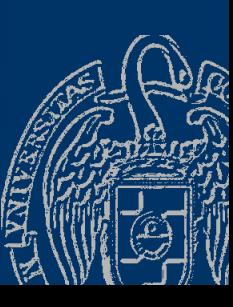

#### Código del subprograma recursivo directo.cpp

### *Recorrido de los elementos de una lista (directo)*

El código anterior a la llamada procesa la lista en su orden:

```
...
void mostrar(tLista lista, int pos);
int main() {
   tLista lista;
   lista.cont = 0;
   // Carga del array...
   mostrar(lista, 0);
   return 0;
}
void mostrar(tLista lista, int pos) {
   if (pos < lista.cont) {
      cout << lista.elementos[pos] << endl;
      mostrar(lista, pos + 1);
   }
```
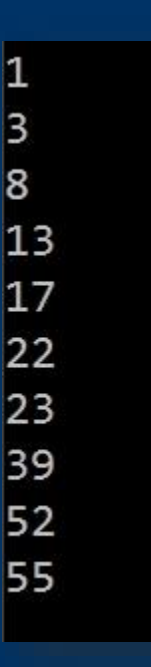

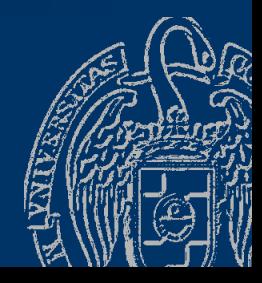

Fundamentos de la programación: Introducción a la recursión entre entre entre entre Página 1029

}

#### Código del subprograma recursivo inverso.cpp

### *Recorrido de los elementos de una lista (inverso)*

El código posterior procesa la lista en el orden inverso:

```
...
void mostrar(tLista lista, int pos);
int main() {
   tLista lista;
   lista.cont = 0;
   // Carga del array...
   mostrar(lista, 0);
   return 0;
}
void mostrar(tLista lista, int pos) {
   if (pos < lista.cont) {
      mostrar(lista, pos + 1);
      cout << lista.elementos[pos] << endl;
   }
```
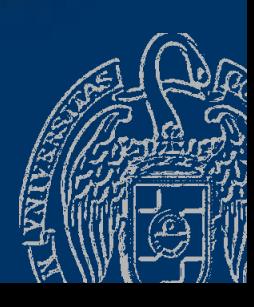

Fundamentos de la programación: Introducción a la recursión entre entre entre entre Página 1030

Luis Hernández Yáñez

Luis Hernández Yáñez

}

### **Fundamentos de la programación**

# Parámetros y recursión

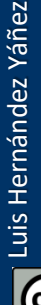

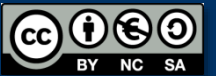

Fundamentos de la programación: Introducción a la recursión en el produccion en el página 1031

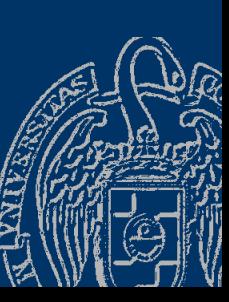

### *Parámetros por valor y por referencia*

Parámetros por valor: cada llamada usa los suyos propios Parámetros por referencia: misma variable en todas las llamadas Recogen resultados que transmiten entre las llamadas

```
void factorial(int n, int &fact) {
   if (n == \theta) {
      fact = 1;
   }
   else {
      factorial(n - 1, fact);
      fact = n * fact;
   }
```
Cuando n es 0, el argumento de fact toma el valor 1 Al volver se le va multiplicando por los demás n (distintos)

Fundamentos de la programación: Introducción a la recursión Partidos en la paísa de la programa 1032

}

### Fundamentos de la programación

# Ejemplos de algoritmos recursivos

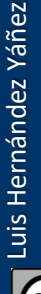

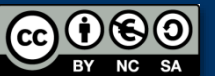

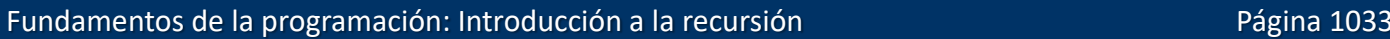

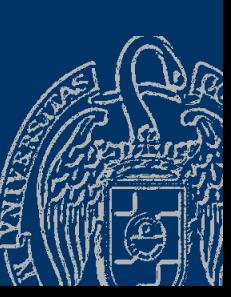

## **Búsqueda binaria**

Parte el problema en subproblemas más pequeños Aplica el mismo proceso a cada subproblema Naturaleza recursiva (casos base: encontrado o no queda lista)

*Partimos de la lista completa Si no queda lista... terminar (lista vacía: no encontrado) En caso contrario...*

*Comprobar si el elemento en la mitad es el buscado Si es el buscado... terminar (encontrado) Si no...*

*Si el buscado es menor que el elemento mitad... Repetir con la primera mitad de la lista Si el buscado es mayor que el elemento mitad... Repetir con la segunda mitad de la lista*

 $\rightarrow$  La repetición se consigue con las llamadas recursivas

Fundamentos de la programación: Introducción a la recursión entre entre entre entre entre Página 1034

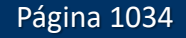

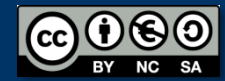

### **Búsqueda binaria**

Dos índices que indiquen el inicio y el final de la sublista:

int buscar(tLista lista, int buscado, int ini, int fin) // Devuelve el índice (0, 1, ...) o -1 si no está

¿Cuáles son los casos base?  $\sqrt{2}$  Que ya no quede sublista (ini > fin)  $\rightarrow$  No encontrado  $\checkmark$  Que se encuentre el elemento

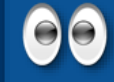

Repasa en el Tema 7 cómo funciona y cómo se implementó iterativamente la búsqueda binaria (compárala con esta)

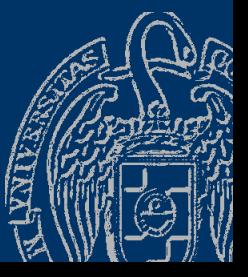

Fundamentos de la programación: Introducción a la recursión Pagnesia Página 1035

## **Búsqueda binaria**

binaria.cpp

```
int buscar(tLista lista, int buscado, int ini, int fin) {
   int pos = -1;
   if (ini \le fin) {
      int mitad = (ini + fin) / 2;if (buscado == lista.elementos[mitad]) {
         pos = mitad;
      }
      else if (buscado < lista.elementos[mitad]) {
         pos = buscar(lista, buscado, ini, mitad - 1);}
      else {
         pos = buscar(lista, buscado, mitad + 1, fin);
      }
   }
   return pos;
}
Llamada: pos = buscar(lista, valor, \theta, lista.cont - 1);
```
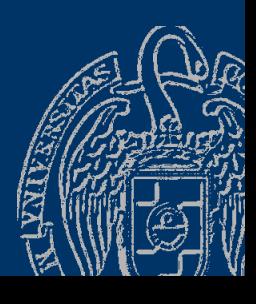

Fundamentos de la programación: Introducción a la recursión en el produccion en el página 1036

*Cuenta una leyenda que en un templo de Hanoi se dispusieron tres pilares de diamante y en uno de ellos 64 discos de oro, de distintos tamaños y colocados por orden de tamaño con el mayor debajo*

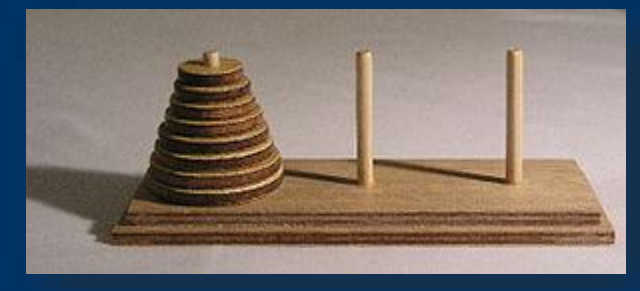

Torre de ocho discos (wikipedia.org)

*Cada monje, en su turno, debía mover un único disco de un pilar a otro, para con el tiempo conseguir entre todos llevar la torre del pilar inicial a uno de los otros dos; respetando una única regla: nunca poner un disco sobre otro de menor tamaño Cuando lo hayan conseguido, ¡se acabará el mundo!* [Se requieren al menos 2<sup>64</sup>-1 movimientos; si se hiciera uno por segundo, se terminaría en más de 500 mil millones de años]

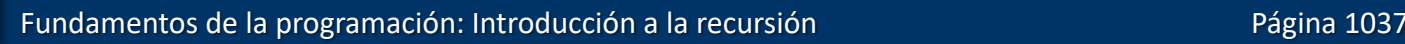

Queremos resolver el *juego* en el menor número de pasos posible ¿Qué disco hay que mover en cada paso y a dónde? Identifiquemos los elementos (torre de cuatro discos):

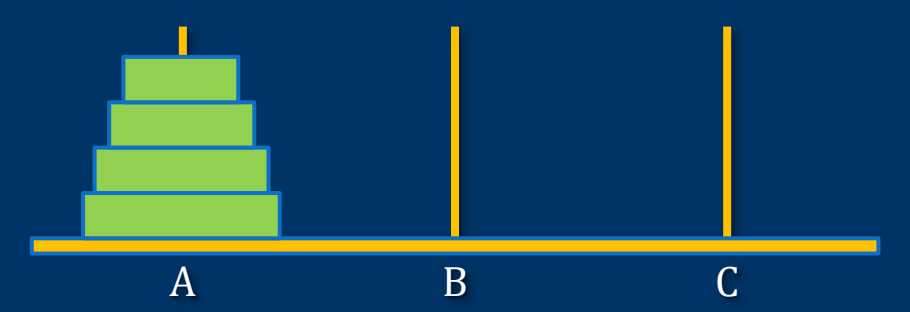

Cada pilar se identifica con una letra *Mover del pilar X al pilar Y:* Coger el disco superior de X y ponerlo encima de los que haya en Y

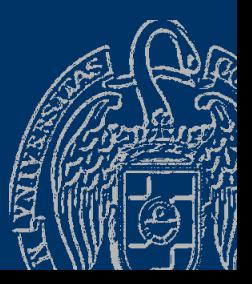

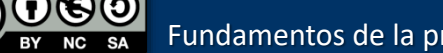

Luis Hernández Yáñez

uis Hernández Yáñez

Resolución del problema en base a problemas más pequeños Mover N discos del pilar A al pilar C: Mover N-1 discos del pilar A al pilar B Mover el disco del pilar A al pilar C Mover N-1 discos del pilar B al pilar C

Para llevar N discos de un pilar *origen* a otro *destino* se usa el tercero como *auxiliar* Mover N-1 discos del *origen* al *auxiliar* Mover el disco del *origen* al *destino* Mover N-1 discos del *auxiliar* al *destino*

Mover 4 discos de A a C

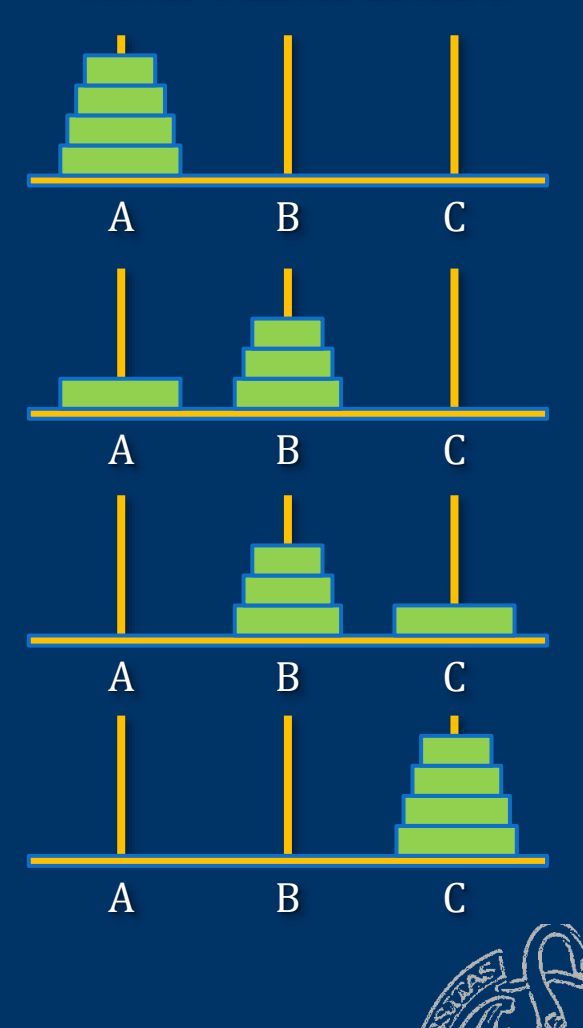

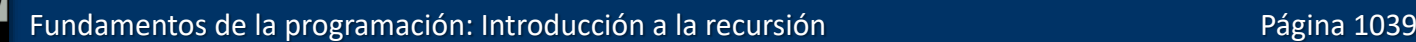

Mover N-1 discos se hace igual, pero usando ahora otros origen y destino Mover N-1 discos del pilar A al pilar B: Mover N-2 discos del pilar A al pilar C Mover el disco del pilar A al pilar B Mover N-2 discos del pilar C al pilar B

Naturaleza recursiva de la solución

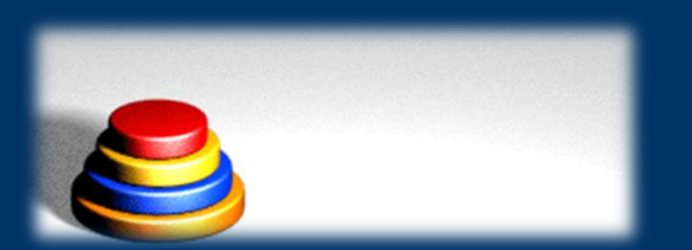

Simulación para 4 discos (wikipedia.org)

A B C A B C A B C A B C Mover 3 discos de A a B

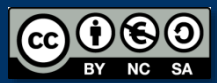

Fundamentos de la programación: Introducción a la recursión entre entre entre entre entre Página 1040

#### Caso base: no quedan discos que mover

```
...
void hanoi(int n, char origen, char destino, char auxiliar) {
    if (n > 0) {
         hanoi(n - 1, origen, auxiliar, destino);
         cout << origen << " --> " << destino << endl;
         hanoi(n - 1, auxiliar, destino, origen);
    }
                                                              Número de torres: 4
}
                                                              A \rightarrow CA \rightarrow BC \rightarrow Bint main() {
                                                              A \rightarrow CB \rightarrow \rightarrow Aint n;
                                                              B \rightarrow \inftycout << "Número de torres: ";
                                                              A \rightarrow Ccin >> n;
                                                              A \rightarrow BC \rightarrow Bhanoi(n, 'A', 'C', 'B');
                                                              C \rightarrow AB \rightarrow \rightarrow AC \rightarrow Breturn 0;
                                                              A \rightarrow C}
                                                              A \rightarrow BC \rightarrow B
```
### **Fundamentos de la programación**

# Recursión frente a iteración

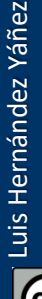

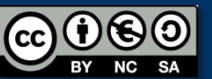

Fundamentos de la programación: Introducción a la recursión en el produccion en el página 1042

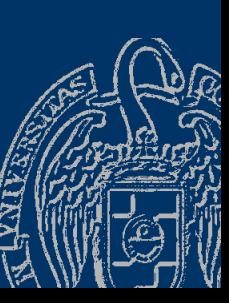

### Recursión frente a iteración

```
long long int factorial(int n) {
   long long int fact;
   assert(n >= 0);if (n == 0) {
      fact = 1;
   }
   else {
      fact = n * factorial(n - 1);
   }
   return fact;
}
```

```
long long int factorial(int n) {
   long long int fact = 1;
```

```
assert(n >= 0);
```

```
for (int i = 1; i <= n; i++) {
   fact = fact * i;
}
```

```
return fact;
```
}

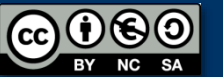

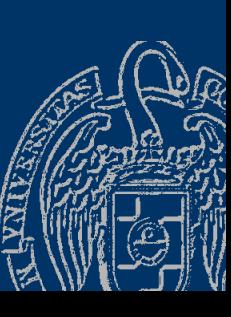

### *¿Qué es preferible?*

Cualquier algoritmo recursivo tiene uno iterativo equivalente Los recursivos son menos eficientes que los iterativos: Sobrecarga de las llamadas a subprograma Si hay una versión iterativa sencilla, será preferible a la recursiva En ocasiones la versión recursiva es mucho más simple Será preferible si no hay requisitos de rendimiento Compara las versiones recursivas del factorial o de los números de Fibonacci con sus equivalentes iterativas *¿Y qué tal una versión iterativa para los números de Ackermann?*

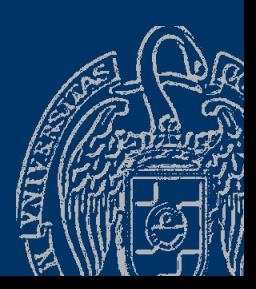

### **Fundamentos de la programación**

# Estructuras de datos recursivas

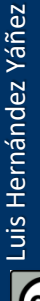

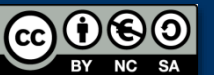

Fundamentos de la programación: Introducción a la recursión entre entre entre entre Página 1045

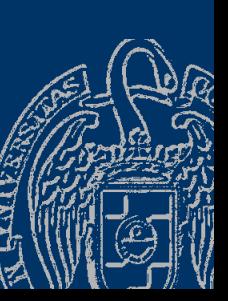

### Estructuras de datos recursivas

### *Definición recursiva de listas*

Ya hemos definido de forma recursiva alguna estructura de datos:

elemento seguido de una secuencia

Secuencia

Lista

secuencia vacía (ningún elemento)

Las listas son secuencias:

elemento seguido de una lista

lista vacía (ningún elemento) (Caso base)

La lista 1, 2, 3 consiste en el elemento 1 seguido de la lista 2, 3, que, a su vez, consiste en el elemento 2 seguido de la lista 3, que, a su vez, consiste en el elemento 3 seguido de la lista vacía (caso base) Hay otras estructuras con naturaleza recursiva (p.e., los árboles) que estudiarás en posteriores cursos

Luis Hernández Yáñez

Luis Hernández Yáñez

Fundamentos de la programación: Introducción a la recursión Particion Página 1046

### Estructuras de datos recursivas

### *Procesamiento de estructuras de datos recursivas*

- Naturaleza recursiva de las estructuras: procesamiento recursivo *Procesar (lista):*
	- *Si lista no vacía (caso base):*
		- *Procesar el primer elemento de la lista // Código anterior Procesar (resto(lista))*
		- *Procesar el primer elemento de la lista // Código posterior*

*resto(lista)*: sublista tras quitar el primer elemento

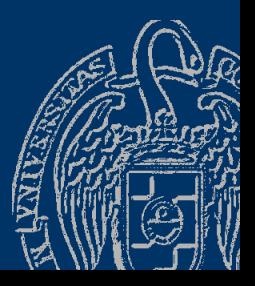

Luis Hernández Yáñez

uis Hernández

Yáñez

### **Acerca de Creative Commons**

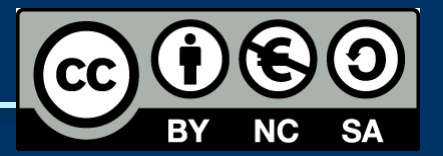

### *Licencia CC (Creative [Commons\)](http://creativecommons.org/)*

Este tipo de licencias ofrecen algunos derechos a terceras personas bajo ciertas condiciones.

Este documento tiene establecidas las siguientes:

- 
- Reconocimiento (*Attribution*): En cualquier explotación de la obra autorizada por la licencia hará falta reconocer la autoría.
- 
- No comercial (*Non commercial*): La explotación de la obra queda limitada a usos no comerciales.
- Compartir igual (*Share alike*): La explotación autorizada incluye la creación de obras derivadas siempre que mantengan la misma licencia al ser divulgadas.

#### Pulsa en la imagen de arriba a la derecha para saber más.

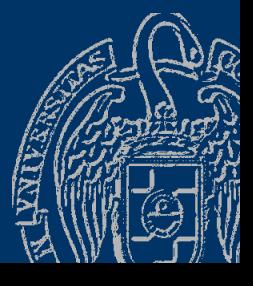

Luis Hernández Yáñez

uis Hernández Yáñez